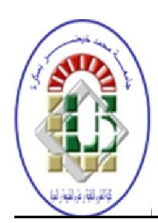

République Algérienne Démocratique et Populaire Ministère de L'enseignement Supérieur et de la Recherche Scientifique

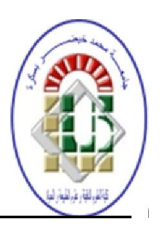

### Université Mohamed Khider-Biskra Faculté des Sciences Exactes et Sciences de la Nature et de la vie Département: Sciences de la Matière Filière: Physique

### Option: Physique théorique

N <sup>o</sup> d'ordre:

### THESE

Présentée Pour l'obtention du Diplôme de Doctorat en Science

## Sur la structure des états quantiques via les approches des perturbations et des variations

Par Libarir Khalissa

Devant le jury composé de:

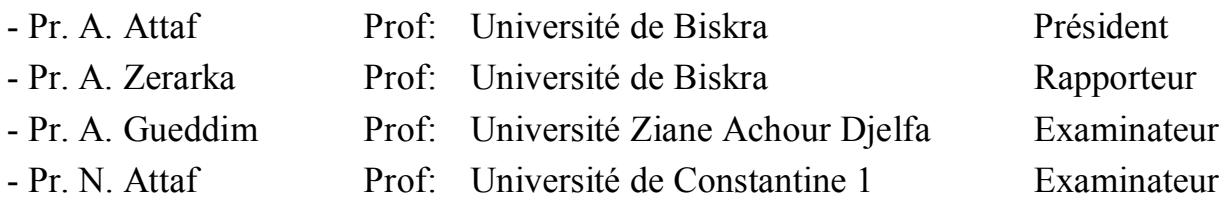

 $-2018-$ 

### Dédicace

Je dédie cette thèse à :

Mes parents.

Mon mari et mes très chers enfants : Hibattallah, Abdallah , Alaa elrahmaneet, Walaa elrahmane.

Ma sœur et mes frères.

Tous ceux qui m'aiment.

Mes plus grands remerciements vont naturellement à mes parents et mon époux. Mes respects à ma sœur et mes frères pour tous leurs encouragements et estimes durant mes années d'études, et à ma grande famille ainsi mes amies et collègues, qui m'ont toujours soutenu et encouragé en toutes circonstances.

### Remerciements

Premièrement, je voudrais exprimer ma sincère gratitude à mon directeur de thèse le Professeur A. Zerarka pour le support et l'assistance continus à la préparation de mon doctorat et pour sa patience, sa motivation et ses connaissances immenses de la physique moderne. Ses conseils m'ont aidé dans tout le temps de recherche et l'écriture de cette thèse. Je suis très reconnaissant pour m'avoir guidée et éclairé les premiers coups d'envergures pour la recherche. Qu'il soit vivement remercié pour son appui et ces précieux conseils, car il m'a initié et formé au métier de la recherche, et m'a donné le goût de la physique quantique.

Je remercie également Mr Abdallah Attaf, professeur et vice doyen de la faculté d'avoir accepté de présider le jury. Mes plus vifs remerciements vont aussi aux membres du jury de ma thèse : le Prof M. S. Aida, le Prof A. Gueddim, le Prof N. Attaf, et le Docteur Y. Boumedjane, qui ont été des interlocuteurs précieux et pour avoir accepté de faire partie du jury et avoir examiné ce travail avec un grand intérêt.

Enfin, je voudrais remercier tout le personnel administratif et les professeurs de la Faculté de Sciences Exactes et le Laboratoire de Mathématiques Appliquées et tous les Collègues.

# Table des matières

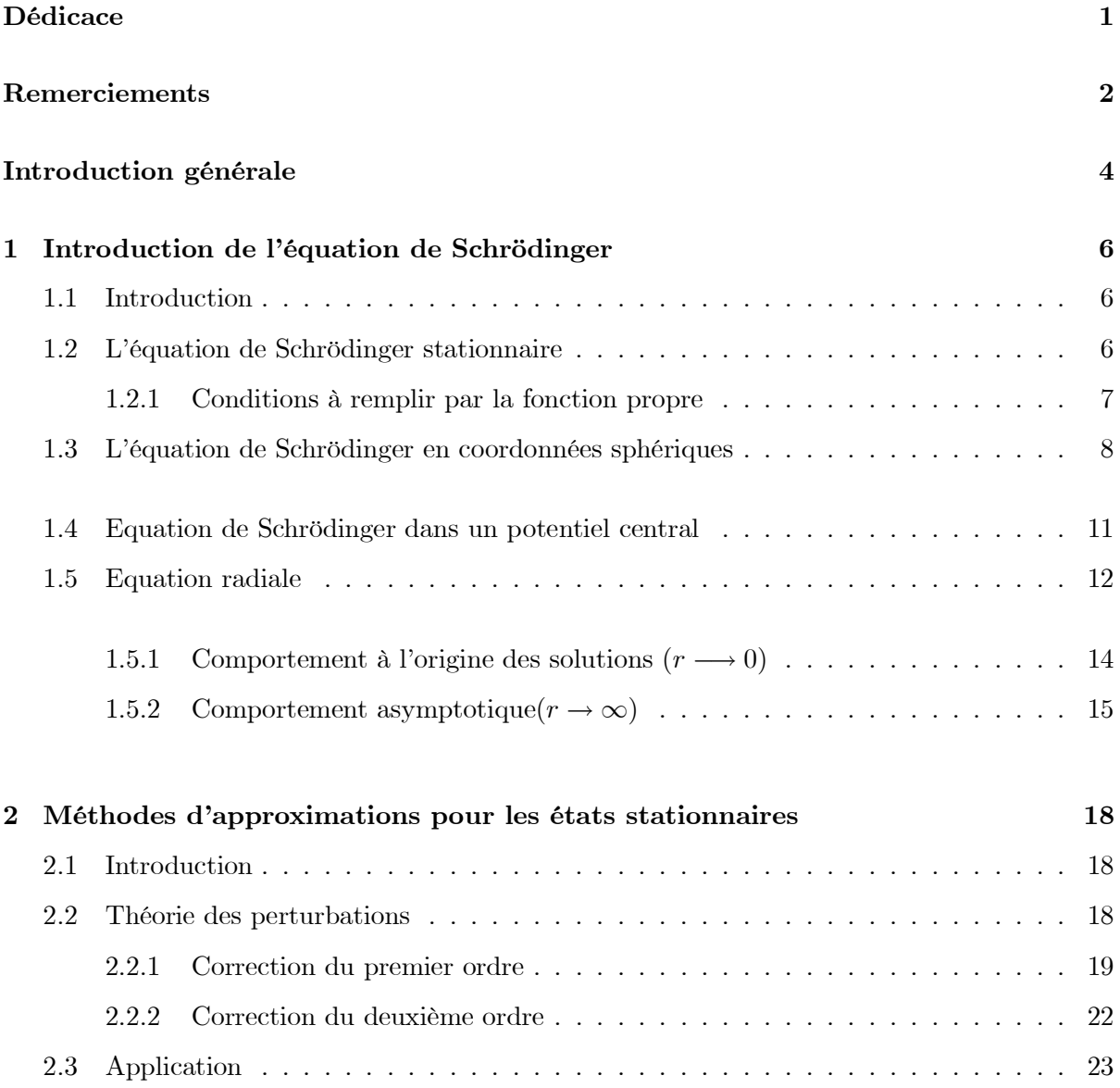

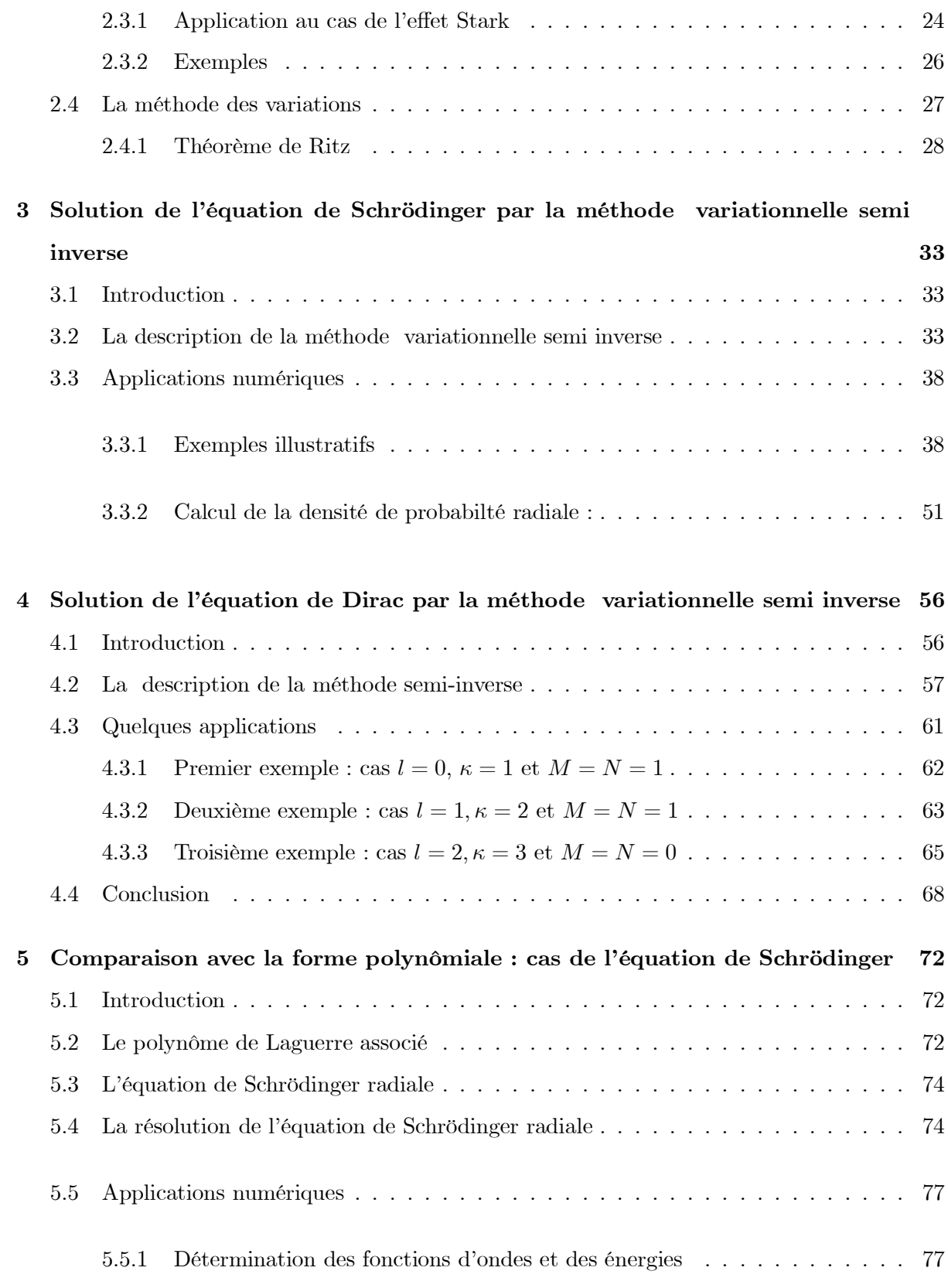

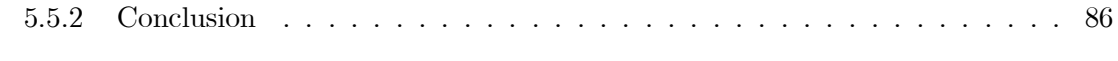

### Conclusion générale 93

### Introduction Générale

La mécanique quantique est la description du comportement de la matière dans tous leurs détails en particulier de tout ce qui se passe à l'échelle atomique. Les phénomènes sont décrits par la fonction d'onde qui contient toutes les informations sur les particules d'un système et ses comportements suit l'équation de Schrödinger [1, 2]. Cette équation a été proposée par Erwin Schrodinger en 1926 peu de temps après l'invention par Heisenberg de la mécanique des matrices

L'étude quantique d'un système physique est basé sur la résolution de l'équation de Schrödinger associée à ce système. Cette résolution ne peut se faire exactement que dans des cas trés particuliers où l'hamiltonien est suffisamment simple pour être facilement diagonalisable. Dans le cas général, l'équation de Schrödinger est trop compliquée qu'on puisse trouver les solutions sous formes analytiques. Dans ce cas, on utilise des méthodes approximatives qui sont nombreuses en physique quantique [3]. Ces méthodes d'approximations permettent d'obtenir analytiquement des solutions approchées, plus ou moins proches des solutions vraies selon la qualité des approximations et des calcules. Plusieurs schémas approximatifs se sont apparus ces derniéres années pour calculer le spectre d'énergie de l'équation de Schrödinger pour de nombreuses fonctions potentielles.

Le but de ce travail est de résoudre l'équation de Schrödinger en appliquant la méthode variationnelle semi inverse qui est basée sur la variation des grandeurs physiques pour déteminer les fonctions propres et les énergies propres. On va d'abord rappeler, au premier chapitre l'équation de Schrödinger stationnaire dans un potentiel central. Dans le deuxième chapitre, on va exposer les méthodes d'approximations qui sont relatives à des phénomènes indépendants du temps et qui sont importantes et facilement utilisables telles que, les perturbations stationnaires et la méthode variationnelle. Au troisième chapitre on présente la methode variationnelle semi inverse pour la résolution de l'équation de Schrödinger pour le potentiel de Coulomb avec des exemples illustratifs pour montrer l'efficacité de cette méthode. Au quatrième chapitre, on reprend l'étude du potentiel Coulombien dans le cadre d'un système couplé issu de l'équation de Dirac via la méthode variationnelle semi inverse. Ces deux derniers chapitres, sont d'une grande importance qui forment l'objet principal de ce travail. Le cinquième chapitre s'intéresse à la comparaison des résultats obtenus en utilisant le polynôme de Laguerre associé, et enfin une conclusion de synthèse clôture ce travail .

### Chapitre 1

# Introduction de l'équation de Schrödinger

### 1.1 Introduction

En physique quantique la particule est décrite par une fonction d'onde  $\psi(r, t)$  qui est donnée par l'équation de Schrödinger. Il s'agit d'une équation aux dérivées partielles du premier ordre par rapport au temps et de seconde ordre par rapport aux coordonnées de l'espace [4]. Dans ce travail, nous nous limitons à l'étude des notions de l'équation de Schrödinger stationnaire dans un potentiel central (c à d un potentiel ne dépend que de la distance  $r$  à l'origine des coordonnées ) qui peuvent nous aider dans les chapitres qui vont suivre.

### 1.2 L'équation de Schrödinger stationnaire

En générale l'équation de Schrödinger d'un système quantique est donnée par [5] :

$$
H\psi(\overrightarrow{r},t) = i\hbar \frac{\partial \psi}{\partial t}
$$
\n(1.1)

Les fonctions d'ondes  $\psi$  qui porte le nom des fonctions propres qui sont les solutions de l'équation (1.1) sont données par :  $\overline{r}$ 

$$
\psi = \psi_0 e^{-\frac{iE}{\hbar}t} \tag{1.2}
$$

où  $\psi_0$  est l'amplitude

Pour des états stationnaires, ie indépendant du temps, l'équation de Schrödinger se simplifie en l'équation de Schrödinger stationnaire :

$$
H\psi(\overrightarrow{r}) = E\psi(\overrightarrow{r})\tag{1.3}
$$

où  $E$  est l'énergie totale du système qui porte le nom des valeurs propres.

L'opérateur  $H$  est un opérateur nommé Hamiltonien, c'est l'opérateur quantique pour l'énergie totale du système :

$$
H = E_c + V(r) = -\frac{\hbar^2}{2m}\Delta + V(r)
$$
\n(1.4)

où  $V$  est l'énergie potentielle,  $E_c$  est l'énergie cinétique et  $\Delta$  est le laplacien.

#### 1.2.1 Conditions à remplir par la fonction propre

Le nombre des particules présentes dans un volume élémentaire est également proportionnel à la probabilité de présence de ces particules dans ce volume. On considère le volume élémentaire  $dr^3$  de l'espace, la probabilité "prob" de trouver la particule dans ce volume est définie par [6] :

$$
prob = \int_{\infty} |\psi(r)|^2 d^3r < \infty \tag{1.5}
$$

En particulier, si l'on effectue une intégration étendue à tout l'espace, on doit avoir :

$$
\int_{\infty} |\psi(r)|^2 d^3r = 1 \tag{1.6}
$$

Donc les fonctions d'ondes  $\psi(r)$  doivent être de carré sommable.

### 1.3 L'équation de Schrödinger en coordonnées sphériques

Puisque le potentiel V dans l'équation de Schrödinger est central, c-à-d qu'il ne dépend que de la longueur du vecteur  $\vec{r}$  et non de son orientation, ceci suggère qu' on peut représenter le laplacien  $\Delta$  en coordonnées sphériques à la place des coordonnées cartésiennes.

Le laplacien  $\Delta$  dans les coordonnées cartésiennes s'écrit sous la forme :

$$
\Delta = \frac{\partial^2}{\partial x^2} + \frac{\partial^2}{\partial y^2} + \frac{\partial^2}{\partial z^2}
$$
\n(1.7)

Le calcul de  $\Delta$  en coordonnées sphériques  $(r, \theta, \varphi)$  s'éffectue en utilisant les expressions usuelles des coordonnées cartésiennes  $(x, y, z)$ :

$$
x = r \sin \theta \cos \varphi
$$
  
\n
$$
y = r \sin \theta \sin \varphi
$$
  
\n
$$
z = r \cos \theta
$$
  
\n
$$
y = r \sin \theta \sin \varphi
$$
  
\n
$$
y = r \sin \theta \sin \varphi
$$
  
\n
$$
0 \le \theta \le \pi
$$
  
\n
$$
0 \le \varphi \le 2\pi
$$

Alors :

$$
\Delta = \frac{1}{r^2} \frac{\partial}{\partial r} \left( r^2 \frac{\partial}{\partial r} \right) + \frac{1}{r^2 \sin \theta} \frac{\partial}{\partial \theta} \left( \sin \theta \frac{\partial}{\partial \theta} \right) + \frac{1}{r^2 \sin^2 \theta} \frac{\partial^2}{\partial \varphi^2}
$$
(1.8)

En tenant compte de l'équation (1.4), l'équation de Schrödinger (1.3) devient

$$
-\frac{\hbar^2}{2m} \left(\frac{1}{r^2} \frac{\partial}{\partial r} \left(r^2 \frac{\partial}{\partial r}\right)\right) \psi(r,\theta,\varphi) - \frac{\hbar^2}{2m} \left(\frac{1}{r^2 \sin \theta} \frac{\partial}{\partial \theta} \left(\sin \theta \frac{\partial}{\partial \theta}\right)\right) \psi(r,\theta,\varphi) - \frac{\hbar^2}{2m} \left(\frac{1}{r^2 \sin^2 \theta} \frac{\partial^2}{\partial \varphi^2}\right) \psi(r,\theta,\varphi) + V(r) \psi(r,\theta,\varphi)
$$
\n
$$
= E\psi(r,\theta,\varphi)
$$
\n(1.9)

Cette équation peut s'écrire comme suit :

$$
\frac{1}{r^2} \frac{\partial}{\partial r} \left( r^2 \frac{\partial}{\partial r} \right) \psi(r, \theta, \varphi) + \frac{1}{r^2 \sin \theta} \frac{\partial}{\partial \theta} \left( \sin \theta \frac{\partial}{\partial \theta} \right) \psi(r, \theta, \varphi) \n+ \frac{1}{r^2 \sin^2 \theta} \frac{\partial^2}{\partial \varphi^2} \psi(r, \theta, \varphi) + \frac{2m}{\hbar^2} \left( E - V \right) \psi(r, \theta, \varphi) \n= 0
$$
\n(1.10)

La résolution de cette équation est plus facile en coordonnées  $(r, \theta, \varphi)$ . On peut alors séparer les valeurs $\left[ 7 \right]$ - $\left[ 10 \right]$  :

$$
\psi(r,\theta,\varphi) = R(r)Y(\theta,\varphi) \tag{1.11}
$$

où  $R(r)$  donne la dépendance radiale de la fonction d'onde et  $Y(r, \theta)$  sa dépendance angulaire.

En substituant l'équation (1.11) dans l'équation (1.10), on obtient :

$$
\frac{1}{r^2} \frac{\partial}{\partial r} \left( r^2 \frac{\partial}{\partial r} R(r) Y(\theta, \varphi) + \left[ \frac{1}{r^2} \frac{1}{\sin \theta} \frac{\partial}{\partial \theta} \left( \sin \theta \frac{\partial}{\partial \theta} R(r) Y(\theta, \varphi) \right) + \frac{1}{r^2 \sin^2 \theta} \frac{\partial^2}{\partial \varphi^2} R(r) Y(\theta, \varphi) \right] + \frac{2m}{\hbar^2} (E - V) R(r) Y(\theta, \varphi) = 0
$$
\n(1.12)

Ou bien :

$$
Y(\theta,\varphi)\frac{1}{r^2}\frac{\partial}{\partial r}\left(r^2\frac{\partial}{\partial r}R(r)\right) + R(r)\frac{1}{r^2}\frac{1}{\sin\theta}\frac{\partial}{\partial \theta}\left(\sin\theta\frac{\partial}{\partial \theta}Y(\theta,\varphi)\right) \tag{1.13}
$$

$$
+R(r)\frac{1}{r^2\sin^2\theta}\frac{\partial^2}{\partial \varphi^2}Y(\theta,\varphi) + \frac{2m}{\hbar^2}(E-V)R(r)Y(\theta,\varphi) = 0
$$

En divisant cette équation par  $R(r) Y(\theta,\varphi)$  et en multipliant par  $r^2$  , nous trouvons :

$$
\left[\frac{1}{R(r)}\frac{\partial}{\partial r}\left(r^2\frac{\partial}{\partial r}R(r)\right) + \frac{2m}{\hbar^2}r^2(E-V)\right] = -
$$
\n
$$
\left[\frac{1}{Y(\theta,\varphi)\sin\theta}\frac{\partial}{\partial\theta}\left(\sin\theta\frac{\partial Y(\theta,\varphi)}{\partial\theta}\right) + \frac{1}{\sin^2\theta}\frac{\partial^2 Y(\theta,\varphi)}{\partial\varphi^2}\right]
$$
\n(1.14)

Le premier membre de cette équation n'est fonction que de la variable  $r$  tandis que le second est fonction des variables angulaires  $\theta$  et  $\varphi$ . L'égalité de ces deux membres n'est assurée que si leurs valeurs respectives sont égales à une même constante :

$$
\frac{1}{R(r)}\frac{\partial}{\partial r}\left(r^2\frac{\partial}{\partial r}R(r)\right) + \frac{2m}{\hbar^2}r^2(E-V) = l(l+1)
$$
\n(1.15)

cette équation est l'équation radiale et

$$
\frac{1}{Y(\theta,\varphi)\sin\theta} \frac{\partial}{\partial \theta} \left( \sin\theta \frac{\partial Y(\theta,\varphi)}{\partial \theta} \right) + \frac{1}{\sin^2\theta} \frac{\partial^2 Y(\theta,\varphi)}{\partial \varphi^2} = -l(l+1)
$$
(1.16)

c'est l'équation angulaire.

### 1.4 Equation de Schrödinger dans un potentiel central

Le mouvement d'une particule plongée dans un potentiel central  $V(r)$ , qui ne dépend que de la distance à l'origine des coordonnées, est invariant pour toute rotation et ainsi donc ce mouvement possède la symétrie sphérique.

On a vu que le laplacien en coordonnées sphériques s'écrit sous la forme :

$$
\Delta = \frac{1}{r^2} \frac{\partial}{\partial r} \left( r^2 \frac{\partial}{\partial r} \right) + \frac{1}{r^2 \sin \theta} \frac{\partial}{\partial \theta} \left( \sin \theta \frac{\partial}{\partial \theta} \right) + \frac{1}{r^2 \sin^2 \theta} \frac{\partial^2}{\partial \varphi^2}
$$

qui peut se transformer comme :

$$
\Delta = \frac{1}{r^2} \frac{\partial}{\partial r} \left( r^2 \frac{\partial}{\partial r} \right) - \frac{L^2}{\hbar^2 r^2}
$$
\n(1.17)

où  $L^2$  est l'opérateur carré de moment cinétique qui a l'expression :

$$
L^{2} = -\hbar^{2} \left[ \frac{1}{\sin \theta} \frac{\partial}{\partial \theta} \left( \sin \theta \frac{\partial}{\partial \theta} \right) + \frac{1}{\sin^{2} \theta} \frac{\partial^{2}}{\partial \varphi^{2}} \right]
$$
(1.18)

qui est tirée à partir du passage en coordonnées polaires :

$$
L_x = \frac{\hbar}{i} \left( \sin \varphi \frac{\partial}{\partial \theta} - \cot \theta \cos \varphi \frac{\partial}{\partial \varphi} \right)
$$
  
\n
$$
L_y = \frac{\hbar}{i} \left( -\cos \varphi \frac{\partial}{\partial \theta} - \cot \theta \sin \varphi \frac{\partial}{\partial \varphi} \right)
$$
  
\n
$$
L_z = \frac{\hbar}{i} \frac{\partial}{\partial \varphi}
$$
\n(1.19)

où  $L^2 = L_x^2 + L_y^2 + L_z^2$ 

Les fonctions propres de  $L^2$  sont des fonctions appelées, les harmoniques sphériques qui sont indexées par les valeurs de deux nombres quantiques  $l,m$  sous la forme  $Y_l^m(\theta,\varphi)$  ayant pour valeurs propres  $l(l+1)$  et m varie entre  $-l$  et  $+l$  où  $l$  est un entier positif ou nul, pour  $l$  donnée il y'a donc  $2l + 1$ valeurs de m. Ces fonctions vérifient l'équation :

$$
L^2 Y_l^m(\theta, \varphi) = \hbar^2 l(l+1) Y_l^m(\theta, \varphi)
$$
\n(1.20)

L'équation de Schrödinger s'écrit compte tenu de (1.17) :

$$
\left[\frac{\hbar^2}{2m}\left(-\frac{1}{r^2}\frac{\partial}{\partial r}(r^2\frac{\partial}{\partial r}) + \frac{L^2}{\hbar^2}\right) + V(r)\right]\psi(r,\theta,\varphi) = E\psi(r,\theta,\varphi)
$$
\n(1.21)

En substistuant (1.11) dans l'équation (1.21) en tenant compte de l'éq (1.20), on obtient l'équation radiale pour la fonction  $R(r)$ :

$$
\left[\frac{\hbar^2}{2m}\left(-\frac{1}{r^2}\frac{\partial}{\partial r}(r^2\frac{\partial}{\partial r}) + \frac{l(l+1)}{r^2}\right) + V(r)\right]R(r) = ER(r)
$$
\n(1.22)

### 1.5 Equation radiale

Les fonctions radiales dépendent du paramètre  $l$  qui figure dans l'équation (1.22). D'autre part ces fonctions sont associées à une valeur propre  $E_{n,l}$ . Les fonctions radiales peuvent donc être notées  $R_{n,l}(r)$ . Les indices  $n, l$  sont le nombre quantique principal et le nombre quantique azimutal respectivement, avec  $n \geq l + 1$ .

Nous réecrivons l'équation de Schrödinger sous la forme :

$$
\left[\frac{\hbar^2}{2m}\left(-\frac{1}{r^2}\frac{\partial}{\partial r}(r^2\frac{\partial}{\partial r}) + \frac{l(l+1)}{r^2}\right) + V(r)\right]R_{n,l}(r) = E_{n,l}R_{n,l}(r) \tag{1.23}
$$

Posant  $R_{n,l} = \frac{U_{n,l}}{r}$  et en multipliant les deux membres de l'équation par r, après quelques simplification, on obtient pour  ${\cal U}_{n,l}(r)$  l'équation différentielle suivante :

$$
\left[\frac{\hbar^2}{2mr}\left(-\frac{\partial^2}{\partial r^2} + \frac{l(l+1)}{r^2}\right) + \frac{V(r)}{r}\right]U_{n,l}(r) = \frac{E_{n,l}}{r}U_{n,l}(r)
$$
\n(1.24)

En multipliant les deux membres de l'équation par  $r$  on trouve :

$$
\left[\frac{\hbar^2}{2m}\left(-\frac{\partial^2}{\partial r^2} + \frac{l(l+1)}{r^2}\right) + V(r)\right]U_{n,l}(r) = E_{n,l}U_{n,l}(r) \tag{1.25}
$$

Cette équation représente donc formellement l'équation de Schrödinger à une dimension d'une particule de masse  $m$  dans un champ d'énergie potentielle ( potentiel effectif) :

$$
V_{eff}(r) = V(r) + \frac{\hbar^2}{2m} \frac{l(l+1)}{r^2}
$$
\n(1.26)

- La quantité  $\frac{\hbar^2}{2m}$  $\frac{l(l+1)}{r^2}$  est le potentiel centrifuge (la force tend à éloigner la particule du centre de force O).
- Ce potentiel est nul pour  $l = 0$  la particule pourra alors venir en O : on conçoit que  $R_{n,l}(r) \neq 0$  pour  $r = 0$
- Si  $l \neq 0$  ce potentiel tend vers l'infini, quand  $r$  tend vers zéro :

$$
V_{eff}(r) \to \infty \qquad \text{quad} \qquad r \to 0
$$

et empêche la particule de venir en O. On conçoit que :

$$
R_{n,l}(r) = 0 \quad \text{pour} \quad r = 0 \quad \text{ si} \quad l \neq 0
$$

Dans la suite on va étudier les caractères généraux des solutions de l'équation de Schrödinger.

### 1.5.1 Comportement à l'origine des solutions  $(r \longrightarrow 0)$

Supposons que, pour  $r$  tendant vers zéro, le potentiel  $V(r)$  reste fini, ou au moins ne tend pas vers l'infini plus rapidement que  $\frac{1}{r}$ , où  $V(r)$  doit vérifier la condition suivante [8] :

$$
\lim r^2 V(r) = 0 \Rightarrow V(r \longrightarrow 0) = \frac{1}{r^{\alpha}}; \alpha \langle 2
$$

Considérons une solution de l'équation (1.25) et supposons qu'elle se comporte à l'origine comme $r^p\,$  :

$$
U_{n,l}(r)_{r \longrightarrow 0} = \alpha r^p \tag{1.27}
$$

où  $\alpha$  est une constante arbitraire et  $p$  une puissance qu'on determinera.

En reportant  $(1.27)$  dans l'équation  $(1.25)$ , et en égalant à zéro le coefficient du terme dominant, on obtient l'équation suivante :

$$
-p(p-1) + l(l+1) = 0
$$

cette égalité est vérifiée pour :

$$
p = -l
$$
  

$$
p = (l+1)
$$

Pour une valeur donnée de  $E_{n,l}$ , on peut donc trouver deux solutions linéairement indépendantes de l'équation. Les solutions acceptables de l'équation s'annulent à l'origine quelque soit  $l$ , puisque :

$$
U_{n,l}(r)_{r \longrightarrow 0} = \alpha r^{l+1} \tag{1.28}
$$

Par conséquent, il faut adjoindre à l'équation (1.25) la condition :

$$
U_{n,l}(0) = 0 \tag{1.29}
$$

Donc, il faut retenir les solutions régulières qui assurent la fonction  $\psi_{n,l,m}(r,\theta,\varphi),$ 

soit une solution de l'équation de Schrödinger partout, origine comprise.

### 1.5.2 Comportement asymptotique $(r \to \infty)$

Supposons que le potentiel  $V(r)$  tend assymptotiquement vers zéro plus vite que  $\frac{1}{r}[5, 11,$ 12] :

$$
\lim rV(r)_{r \to \infty} = 0,
$$

l'équation (1.25) se réduit à :

$$
\frac{d^2}{dr^2}U_{n,l}(r) + k^2 U_{n,l}(r)_{r \to \infty} = 0,
$$
\n(1.30)

où  $k = \sqrt{\frac{2mE}{\hbar}}$  et parce que  $V(r)$  s'annule à l'infini et  $\frac{l(l+1)}{r^2}$  tend vers 0, le spectre d'énergie

comporte deux parties :

$$
\text{si} \qquad E \langle 0 \qquad : \ U_{n,l}(r) = \exp(\pm kr)
$$

$$
\text{si} \qquad E \rangle 0 \qquad : \ U_{n,l}(r) = \exp(\pm ikr)
$$

Dans le premier cas, on a  $R_{n,l}(r) = \frac{\exp(\pm kr)}{r}$ , l'énergie est quantifiée ; c'est un état lié et la solution exponentielle d'argument positif est à rejeter, mais au deuxième cas, on a  $R_{n,l}(r)$  $\exp(\pm ikr)$  $\frac{2\pi n}{r}$ , et on trouve une onde sphérique divergente exprimant un puit à l'origine et l'énergie  $e$ st continue, on se trouve alors dans un état de diffusion.

## Bibliographie

- [1] L.E. Ballentine. Quantum mechanics. 1990.
- [2] C.C.Tanoudji, B.Diu, F. Laloé, Hermann, (1996) Paris.
- [3] L.D. Landau, E.M. Lifshits. Quantum mechanics (non relativistic theory) $3^{\text{ème}}$ edition 1977.
- [4] W.Greiner ;B.Miller .Mecanique quantique : symétrie ; Pub Velerga Harri Deutsh,PP.23-

26,1999.

- [5] Feynman, Leighton, Sands, cours de physique de FEYNMAN, Paris, 1986
- [6] Jean Hladike,Michel Chryson Pierre, Emmanuel HaldikLorenz Ugon Ancarani.Mécanique quantique : atome et noyau, Application Technologique 2009
- [7] H. Saidi . Magister physique , Thèse , (2004).
- [8] N.Bensalah " Etats liés exacts ou quasi-exacts de certaines intéractions atomiques et moléculaires ", thèse de magister. Biskra , Algerie.(2003)
- [9] A. Messiah. Mécanique quantique, Tome 1 ;2, Dunod, (1997).
- [10] Richard. Liboff. Introductory qauantum mechanics, third edition, New York, Ny, (1998).
- [11] D.Baye, Mécanique quantique, première partie :notions de base, Université libre de !bruxelles, Faculté des sciences appliquées, 2012
- [12] Griffiths, David J. Introduction to Quantum mechanics education sec 4.2.1 (2005)

### Chapitre 2

# Méthodes d'approximations pour les états stationnaires

### 2.1 Introduction

La résolution exacte de l'équation de Schrödinger n'est possible que dans les cas les plus simples ( particule libre, atome d'hydrogène...). La plupart des problèmes quantiques sont résolus à l'aide des méthodes approchées, et les plus importantes méthodes sont celles des variations et la théorie des perturbations. La théorie des perturbations peut être appliqquée quand le problème à résoudre dévie légèrement d'un problème exactement soluble. Par contre les méthodes variationnelles sont fondamentales, si on a une certaine idée qualitative au sujet de la forme de la fonction d'onde.

Dans ce chapitre, nous présentons la théorie des perturbations les plus courantes en physique atomique et présentons aussi une autre de ces méthodes d'approximations, celle des variations.

### 2.2 Théorie des perturbations

La théorie des perturbations est un ensemble de schémas d'approximations lié à une perturbation mathématique utilisée pour décrire un système quantique complexe de façon simplifiée. L'idée est de partir d'un système simple et d'appliquer graduellement un hamiltonien (perturbant) qui représente un écart léger par rapport à l'équilibre d'un système (perturbation)  $[1]$ - $[5]$ .

Il y a deux catégories de théorie de la perturbation : indépendante du temps et dépendante du temps. Dans ce chapitre on traitera la théorie des perturbations indépendante du temps, dans laquelle le hamiltonien de perturbation de type statique. Cette théorie est parfois appelée la théorie des perturbations de Rayleigh - Schrödinger.

#### 2.2.1 Correction du premier ordre

On commence par utiliser un hamiltonien non perturbé  $H_0$  qui est aussi considéré comme indépendant du temps. Il possède des niveaux d'énergies et des états propres connus, déterminés par l'équation de Schrödinger indépendante du temps :

$$
H_0 | n^{(0)} \rangle = E_n^{(0)} | n^{(0)} \rangle, \quad n \ge 1
$$
\n(2.1)

Pour simplifier, on postule que les énergies sont seulement discrètes. Les exposants  $(0)$  indiquent que ces quantités sont associées à un système non perturbé. On peut alors introduire une perturbation dans l'hamiltonien. Soit  $V$  un hamiltonien représentant une petite perturbation physique ( un terme correctif petit), soit  $\lambda$  un paramètre sans dimension pouvant prendre des valeurs allant continûment de 0 ( absence de perturbation) à 1 (psésence de perturbation). L'hamiltonien perturbé est :

$$
H = H_0 + \lambda V \qquad \lambda \in R, \lambda \ll 1 \tag{2.2}
$$

Les niveaux d'énergies et les états propres du hamiltonien perturbé sont de nouveaux donnés par l'équation de Schrödinger :

$$
(H_0 + \lambda V) | n \rangle = E_n | n \rangle \tag{2.3}
$$

Le but est d'exprimer  $E_n$  et  $|n\rangle$  en terme de niveaux d'énergie et d'états propres de l'ancien hamiltonien. Si la perturbation est suffisamment faible, on peut les écrire en séries entières de  $\lambda$  :

$$
E_n = E_n^{(0)} + \lambda E_n^{(1)} + \lambda^2 E_n^{(2)} + \dots
$$
\n(2.4)

$$
|n\rangle = |n^{(0)}\rangle + \lambda |n^{(1)}\rangle + \lambda^2 |n^{(2)}\rangle + \dots
$$
 (2.5)

\n
$$
\text{Où}: \quad E_n^{(k)} = \frac{1}{k!} \frac{d^k E_n}{d\lambda^k} \bigg|_{\lambda=0},
$$
\n

\n\n $\text{et} \mid n^{(k)} \rangle = \frac{1}{k!} \frac{d^k \mid n \rangle}{d\lambda^k} \bigg|_{\lambda=0}$ \n

Lorsque  $\lambda = 0$ , les équations se réduisent à celles non perturbées, qui sont les premiers termes de chaque série. Lorsque la perturbation est faible, les niveaux d'énergies et les états propres ne devraient pas beaucoup di¤érer de leurs valeurs non perturbés, et les termes de perturbation devraient rapidement devenir plus petits au fur et à mesure que l'ordre augmente.

Si l'on introduit ces séries dans l'equation ( 2.3), on obtient :

$$
(H_0 + \lambda V) \left( |n^{(0)}\rangle + \lambda |n^{(1)}\rangle + \lambda^2 |n^{(2)}\rangle + .. \right)
$$
  
= 
$$
(E_n^{(0)} + \lambda E_n^{(1)} + \lambda^2 E_n^{(2)} + ...) \left( |n^{(0)}\rangle + \lambda |n^{(1)}\rangle + \lambda^2 |n^{(2)}\rangle + .. \right)
$$
 (2.6)

Le développement de cette équation et la comparaison des coefficients de chaque puissance de  $\lambda$  conduit à un système d'équations infini :

$$
H_0 \mid n^{(0)} \rangle = E_n^{(0)} \mid n^{(0)} \rangle \tag{2.7}
$$

$$
H_0 | n^{(1)} \rangle + V | n^{(0)} \rangle = E_n^{(0)} | n^{(1)} \rangle + E_n^{(1)} | n^{(0)} \rangle
$$
 (2.8)

$$
H_0 | n^{(2)} \rangle + V | n^{(1)} \rangle = E_n^{(0)} | n^{(2)} \rangle + E_n^{(1)} | n^{(1)} \rangle + E_n^{(2)} | n^{(0)} \rangle
$$
 (2.9)

$$
H_0 | n^{(3)} \rangle + V | n^{(3)} \rangle = E_n^{(0)} | n^{(3)} \rangle + E_n^{(2)} | n^{(1)} \rangle + E_n^{(2)} | n^{(2)} \rangle + E_n^{(3)} | n^{(0)} \rangle \tag{2.10}
$$

On multiplie l'équation de premier ordre  $(2.8)$  par  $\langle n^{(0)} |$ , on obtient :

$$
\langle n^{(0)} | H_0 | n^{(1)} \rangle + \langle n^{(0)} | V | n^{(0)} \rangle = \langle n^{(0)} | E_n^{(0)} | n^{(1)} \rangle + \langle n^{(0)} | E_n^{(1)} | n^{(0)} \rangle \tag{2.11}
$$

Le premier terme de gauche s'annule avec le premier terme de droite ( le hamiltonien non perturbé est hermitien), cela conduit à la modification énrgétique du premier ordre suivante :

$$
E_n^{(1)} = \langle n^{(0)} | V | n^{(0)} \rangle = V_{nn}
$$
\n(2.12)

c'est tout simplement la valeur moyenne du hamiltonien de perturbation lorsque le système est dans l'état non perturbé.

Pour calculer  $| n^{(1)} \rangle$  on se sert de la relation suivante :

$$
|n^{(1)}\rangle = \sum_{m} C_{m}^{(1)} |m^{(0)}\rangle
$$
 (2.13)

Pour simplifier la notation, nous définissons :

$$
\langle m^{(0)} | V | n^{(0)} \rangle = Vmn \tag{2.14}
$$

De l'équation (2.8), il vient :

$$
\left(H_0 - E_n^{(0)}\right) \sum_m C_m^{(1)} \mid m^{(0)}\rangle = \left(E_n^{(1)} - V\right) \mid n^{(0)}\rangle \tag{2.15}
$$

ou bien

$$
\sum_{m} C_{m}^{(1)} \left( E_{m}^{(0)} - E_{n}^{(0)} \right) \mid m^{(0)} \rangle = \left( E_{n}^{(1)} - V \right) \mid n^{(0)} \rangle \tag{2.16}
$$

La multiplication de  $\langle m^{(0)} |$  à gauche, on obtient :

$$
C_m^{(1)} = \frac{V_{mn}}{E_n^{(0)} - E_m^{(0)}}
$$
\n(2.17)

### 2.2.2 Correction du deuxième ordre

La correction du second ordre peut être tirée par la même méthode. La correction de second ordre de l'énergie est :

$$
E_n^{(2)} = \langle n^{(0)} | V | n^{(1)} \rangle = \sum_{m \neq n} \frac{V_{mn} V_{nm}}{E_n^{(0)} - E_m^{(0)}}
$$
(2.18)

et pour  $\mid n^{(2)}\rangle$  :

$$
|n^{(2)}\rangle = \sum_{m} C_{m}^{(2)} |m^{(0)}\rangle
$$
 (2.19)

Pour calculer  $C_m^{(2)}$ , nous multiplions l'équation de deuxième ordre  $(2.9)$ , par  $\langle m^{(0)} |$  qui donne :

$$
\langle m^{(0)} \mid H_0 \mid n^{(2)} \rangle + \langle m^{(0)} \mid V \mid n^{(1)} \rangle = \langle m^{(0)} \mid E_n^{(0)} \mid n^{(2)} \rangle + \langle m^{(0)} \mid E_n^{(1)} \mid n^{(1)} \rangle + (2.20)
$$
  

$$
\langle m^{(0)} \mid E_n^{(2)} \mid n^{(0)} \rangle
$$

ainsi , on deduit :

$$
C_m^{(2)} = \frac{1}{E_m^{(0)} - E_n^{(0)}} \left[ \langle m^{(0)} | E_n^{(1)} - V | n^{(1)} \rangle + \langle m^{(0)} | E_n^{(2)} | n^{(0)} \rangle \right]
$$
(2.21)

La méthode des perturbations nécessite de pouvoir partitionner l'hamiltonien en un hamiltonien d'ordre zéro et un terme de perturbation. Lorsque cette partition est difficile à réaliser on préfère utiliser une seconde methode trés générale, pour obtenir des énergies et des états approchés d'un système conservatif d'hamiltonien H est basé sur le principe variationnel qui sera exposé après l'application suivante :

### 2.3 Application

Dans cette section, nous allons examiner un effet parmis les quatre effets de base : deux basés sur la réponse de l'hydrogène aux champs externes, et deux basés sur les effets internes liés au spin intrinsèque de l'électron et du proton. Ces quatre effets sont

1. Effet Stark : réponse d'un atome à un champ électrique statique appliqué.

2. Structure fine atomique : Interaction du spin électronique avec le champ magnétique interne de l'atome.

3. Structure hyperfine atomique : Interaction du spin nucléaire avec le champ magnétique interne de l'atome.

4. Effet Zeeman : réponse d'un atome à un champ magnétique statique appliqué.

Nous traitons le problème de l'hydrogène sans spin, c.à.d le plus simple qui est constitué d'un électron en orbite autour d'un proton, qui interagisse via l'interaction coulombienne. Le hamiltonien pour le mouvement relatif de l'électron et du noyau dans un atome d'hydrogène est

$$
H_0(r) = \frac{P^2}{2m} + V(r)
$$
\n(2.22)

où le potentiel coulombien est donné par

$$
V(r) = \frac{e^2}{4\pi\epsilon_0 r} \tag{2.23}
$$

Il est naturel d'utiliser comme base des états propres simultanés de  $H_0$ ,  $L^2$  et  $L_z$ . Les équations de valeurs propres correspondantes sont alors

$$
H_0 \left| n\ell m_{\ell}^{(0)} \right\rangle = E_n^{(0)} \left| n\ell m_{\ell}^{(0)} \right\rangle \tag{2.24}
$$

$$
L^{2} \left| n\ell m_{\ell}^{(0)} \right\rangle = \hbar^{2} \ell (\ell + 1) \left| n\ell m_{\ell}^{(0)} \right\rangle \tag{2.25}
$$

$$
L_z \left| n\ell m_{\ell}^{(0)} \right\rangle = \hbar m_{\ell} \left| n\ell m_{\ell}^{(0)} \right\rangle \tag{2.26}
$$

où la valeur propre de l'énergie non perturbée est

$$
E_n^{(0)} = -\frac{13.6}{n^2}eV
$$
  
= 
$$
-\frac{1}{2n^2}
$$
 (en unité atomic) (2.27)

Les fonctions d'onde des orbitales non perturbées sont données par

$$
\psi^{(0)}(r,\theta,\phi) \equiv \left\langle r\theta\phi \mid n\ell m_{\ell}^{(0)} \right\rangle = R_{nl}(r)Y_l^m(\theta,\phi) \tag{2.28}
$$

où  $Y_l^m(\theta, \varphi)$  est la fonction harmonique sphérique standard, et  $R_{nl}(r)$  est la fonction d'onde radiale

#### 2.3.1 Application au cas de l'effet Stark

Ici nous considérons cet effet pour voir ce qui peut arriver aux niveaux atomiques lorsqu'un champ électrique statique uniforme est appliqué. L'opérateur potentiel de perturbation prend la forme

$$
V_E = -e\mathcal{E}\vec{k}.\vec{r} \tag{2.29}
$$

où E est l'amplitude du champ électrique, et la direction du champ appliqué est suivant

l'axe z. On trouve donc, le décalage de l'effet Stark du premier ordre sera linéaire en amplitude de champ  $\mathcal E$  et suivant le développement précédent de la théorie des perturbations on a l'énergie

$$
E_n^{(1)} = V_{nn} = -e\mathcal{E}\left\langle n\ell m_\ell^{(0)} \right| z \left| n\ell m_\ell^{(0)} \right\rangle \tag{2.30}
$$

Ce résultat peut se simplifier si on tient compte du fait que

$$
\left\langle n\ell m_{\ell}^{(0)}\right| z \left|n\ell'm_{\ell}^{\prime\left(0\right)}\right\rangle \propto \delta_{m_{\ell},m_{\ell}^{\prime}}\delta_{\ell\pm1,\ell^{\prime}}
$$
\n(2.31)

La correction en premier ordre de l'état fondamental  $(n = 1)$  de l'énergie  $E_1^{(1)} = 0$ . Donc la contribution de ce terme n'a aucun effet sur l'énergie totale. On doit donc passer au second ordre a…n d'apporter une contribution qui aide à la construction de l'énergie.

On écrit cette énergie comme

$$
E_1^{(2)} = V_{nn} = e^2 \mathcal{E}^2 \sum_{\substack{k=1 \ m,\ell}}^{\infty} \frac{\left| \left\langle k\ell m^{(0)} \right| z \left| 100^{(0)} \right\rangle \right|^2}{E_1^{(0)} - E_k^{(0)}} \tag{2.32}
$$

Quelques relations utiles dans nos calculs :

$$
\begin{cases}\nR_{n,\ell}(r) = \sqrt{\left(\frac{2}{n}\right)^3 \frac{(n-\ell-1)!}{2n(n+\ell)!}} e^{-\frac{r}{n}} \left(\frac{2}{n}r\right)^{\ell} L_{n-\ell-1}^{2\ell+1} \left(\frac{2}{n}r\right) \\
R_{1,0}(r) = 2e^{-r} \\
R_{2,1}(r) = \frac{1}{2\sqrt{6}} (r) e^{-\frac{1}{2}r} \\
R_{3,1}(r) = \frac{1}{9\sqrt{6}} \left(\frac{2}{3}r\right) \left(4 - \frac{2}{3}r\right) e^{-\frac{1}{3}r} \\
\int R_{n,l}(r) R_{n,l}^*(r) r^2 dr = 1 \\
Y_{\ell}^m(\theta, \phi) = (-1)^m \sqrt{\frac{2\ell+1}{4\pi} \frac{(\ell-m)!}{(\ell+m)!}} P_{\ell}^m(\cos\theta) e^{im\phi} \\
\int Y_{\ell}^m(r) Y_{\ell'}^{*m'}(r) \sin\theta d\theta d\phi = \delta_{\ell,\ell'} \delta_{m,m'}\n\end{cases} \tag{2.33}
$$

où  $L^q_p(x)$  est le polynôme de Laguerre associé et  $P^q_p(x)$  est le polynôme de Legendre généralisé La relation (2.30) est calculée aisément si on tient en mémoire ces derniers ingrédients et que la sommation se fixe uniquement au terme non nul suivant :

$$
\langle k10^{(0)} \mid z \mid 100^{(0)} \rangle = \int R_{k,1}(r) R_{1,0}(r) Y_1^0 z Y_0^0 r^2 (\sin \theta) d\theta d\phi dr \qquad (2.34)
$$

comme  $Y_0^0 = \frac{1}{\sqrt{4\pi}}$  et  $z = r(\cos \theta) = \sqrt{\frac{4\pi}{3}} Y_1^0$ , et avec (2.33), on peut simplifier considérablement l'intégrale (2.34)

$$
\left\langle k10^{(0)}\right| z \left| 100^{(0)}\right\rangle = \frac{1}{\sqrt{3}} \int R_{k,1}(r) R_{1,0}(r) r^2 dr \tag{2.35}
$$

La relation (2.35) s'exprime en fonction du terme principal :

$$
\Omega(p, A) = \int_0^\infty r^p e^{-Ar} dr.
$$
\n(2.36)

et par intégration par partie de  $(2.36)$  et avec  $\Omega(0, A) = \frac{1}{A}$ , on obtient par récurrence

$$
\Omega(p, A) = \frac{p}{A}\Omega(p - 1, A)
$$
\n(2.37)

ou encore

$$
\Omega(p, A) = \frac{p!}{(A)^{p+1}}
$$
\n(2.38)

### 2.3.2 Exemples

$$
- \text{ Cas } \langle 210^{(0)} | z | 100^{(0)} \rangle
$$
  
\n
$$
\langle 210^{(0)} | z | 100^{(0)} \rangle = \frac{1}{\sqrt{3}} \int R_{2,1}(r) R_{1,0}(r) r^2 dr = \frac{1}{3\sqrt{2}} \int_0^\infty r^3 e^{-\frac{3}{2}r} dr = \frac{1}{3\sqrt{2}} \Omega(3, \frac{3}{2}) = \frac{16}{81} \sqrt{2}
$$
  
\n
$$
- \text{Cas } \langle 310^{(0)} | z | 100^{(0)} \rangle
$$
  
\n
$$
\langle 310^{(0)} | z | 100^{(0)} \rangle = \frac{1}{\sqrt{3}} \int R_{3,1}(r) R_{1,0}(r) r^2 dr = \frac{4}{81\sqrt{2}} \int \left( 4e^{-\frac{4}{3}r} r^3 - \frac{2}{3}e^{-\frac{4}{3}r} r^4 \right) dr
$$
  
\n
$$
= \frac{4}{81\sqrt{2}} \left( 4\Omega(3, \frac{4}{2}) - \frac{2}{3}\Omega(4, \frac{4}{2}) \right) = \frac{2}{81} \sqrt{2}
$$

Ainsi donc, on obtient la relation (2.39) de l'énergie et qui représente le résultat à l'approximation 2. On pourrai pousser les corrections jusqu'à un ordre élevé. Ici on a fait un essai pour pouvoir avoir en main les manipulations mathématiques possibles.

$$
E_1^{(2)} = V_{nn} = e^2 \mathcal{E}^2 \sum_{k \neq 1}^{\infty} \frac{|\langle k\ell m^{(0)}| \, z \, |100^{(0)}\rangle|^2}{E_1^{(0)} - E_k^{(0)}}
$$
  
\n
$$
= e^2 \mathcal{E}^2 \left( \frac{|\langle 210^{(0)}| \, z \, |100^{(0)}\rangle|^2}{E_1^{(0)} - E_2^{(0)}} + \frac{|\langle 310^{(0)}| \, z \, |100^{(0)}\rangle|^2}{E_1^{(0)} - E_3^{(0)}} + \cdots \right)
$$
  
\n
$$
= e^2 \mathcal{E}^2 \left( \frac{\left|\frac{16}{81}\sqrt{2}\right|^2}{-\frac{3}{8}} + \frac{\left|\frac{2}{81}\sqrt{2}\right|^2}{-\frac{4}{9}} + \cdots \right)
$$
  
\n
$$
= -e^2 \mathcal{E}^2 \frac{4150}{19683} + \cdots
$$
  
\n
$$
= -0.21084e^2 \mathcal{E}^2 + \cdots
$$
 (2.39)

– Remarque

Une étude qui fait intervenir tous les ingrédients réalisés ici, peuvent être exploités dans le cadre d'une autre application importante et qui concerne les atomes hydrogénoides perturbés via un potentiel anharmonique d'ordre  $k$  comme

$$
W(r,k) = \lambda \sum_{l=3}^{k} \omega_i r^l
$$
\n(2.40)

Cette partie sera développée prochainement (hors thèse) et qui fera l'objet d'une étude détaillée et plus poussée .

### 2.4 La méthode des variations

Nous allons montrer que la valeur moyenne de l'hamiltonien  $H$  est supérieure ou égale à l'énergie fondamentale  $E_0\;$  [6]-[11] .

$$
E = \frac{\langle \psi | H | \psi \rangle}{\langle \psi | \psi \rangle} \ge E_0 \tag{2.41}
$$

En effet, soit  $\varphi_n$  les fonctions propres de  $H$  :

$$
H\varphi_n = E_n \varphi_n \tag{2.42}
$$

avec  $n = 0, 1, 2, \dots$ et  $E_0 \le E_1 \le E_2 \dots$ 

Toutj  $\psi$  vecteur de l'éspace des états peut être développé sur la base des vecteurs de H par

$$
\psi = \sum_{n} C_n \varphi_n \tag{2.43}
$$

Calculons  $\langle \psi | H - E_0 | \psi \rangle$ :

$$
\sum_{n} C_{n} \varphi_{n} |H - E_{0}| \sum_{\hat{n}} C_{\hat{n}} \varphi_{\hat{n}} = \sum_{n} \sum_{\hat{n}} C_{n}^{\ast} C_{\hat{n}} \langle \varphi_{n} | H - E_{0} | \varphi_{\hat{n}} \rangle =
$$
\n
$$
\sum_{n} \sum_{\hat{n}} C_{n}^{\ast} C_{\hat{n}} \langle \varphi_{n} | E_{\hat{n}} - E_{0} | \varphi_{\hat{n}} \rangle = \sum_{n} \sum_{\hat{n}} C_{n}^{\ast} C_{\hat{n}} (E_{n} - E_{0}) \langle \varphi_{n} | \varphi_{\hat{n}} \rangle
$$
\n(2.44)

On sait que :  $\langle \varphi_n | \varphi_m \rangle = \delta_{nm}$  et  $\langle \psi | \psi \rangle = \sum_n |C_n|^2 \ge 0$  et  $(E_n - E_0) \ge 0$ Donc :  $\langle \psi | H | \psi \rangle \ge E_0$ 

Une solution approchée a donc toujours une énergie supérieure à celle de la solution exacte la plus basse et finallement :

$$
\frac{\langle \psi | H | \psi \rangle}{\langle \psi | \psi \rangle} \ge E_0
$$

La méthode des variations présentée jusqu'à maintenant permet de calculer uniquement l'état fondamental du système ; en fait, elle est généralisable par le théorème de Ritz.

#### 2.4.1 Théorème de Ritz

Soit la fonctionelle définie sur l'espace des états :

$$
E = \frac{\langle \psi | H | \psi \rangle}{\langle \psi | \psi \rangle}
$$

Il faut rechercher le minimum de cette fonctionnelle.

Nous voulons prouver qu'une variation  $\delta \psi$  de  $\psi$  entraine :

$$
dE = 0 \tag{2.45}
$$

Si, et seulement si, la fonction  $\psi$  vérifie :

$$
(H - E)\psi = 0\tag{2.46}
$$

on obtient :

$$
\frac{\langle \delta \psi | H | \psi \rangle + \langle \psi | H | \delta \psi \rangle}{\langle \psi | \psi \rangle} - \frac{\langle \psi | H | \psi \rangle}{\langle \psi | \psi \rangle^2} \left[ \langle \delta \psi | \psi \rangle + \langle \psi | \delta \psi \rangle \right] = 0 \tag{2.47}
$$

ou bien :

$$
\langle \delta \psi | H | \psi \rangle + \langle \psi | H | \delta \psi \rangle - E(\langle \delta \psi | \psi \rangle + \langle \psi | \delta \psi \rangle) = 0 \tag{2.48}
$$

tant que  $\langle \psi | \psi \rangle$  est non nul et fini, la condition de minimisation (d'extremum) s'écrit :

$$
\langle \delta \psi | H - E | \psi \rangle + \langle \psi | H - E | \delta \psi \rangle = 0 \tag{2.49}
$$

La variation  $\delta\psi$  étant arbitraire, on peut remplacer  $\delta\psi$  par  $i\delta\psi$ . La condition (2.49) devient :

$$
-i\left\langle \delta\psi\left|H-E\right|\psi\right\rangle+i\left\langle \psi\left|H-E\right|\delta\psi\right\rangle=0\tag{2.50}
$$

La combinaison des éqs (2.49) et (2.50) montre bien que la condition d'extremum, quelles que soient les deux variations  $\vert \delta \psi \rangle$  et  $\vert i \delta \psi \rangle$  s'éxprime par les deux équations :

$$
\begin{cases} \langle \delta \psi | (H - E) | \psi \rangle = 0 \\ \langle \psi | (H - E) | \delta \psi \rangle = 0 \end{cases}
$$
 (2.51)

Ces deux relations sont identiques puisque  $H$  est hermitique,  $dE = 0$ . On aura :

$$
\langle \delta \psi | (H - E) | \psi \rangle = 0 \tag{2.52}
$$

ceci doit être vrai quelque soit  $\delta \psi, \mathrm{donc}$  :

$$
(H - E)|\psi\rangle = 0\tag{2.53}
$$

alors :

$$
H \left| \psi \right\rangle = E \left| \psi \right\rangle \tag{2.54}
$$

La résolution de l'équation de Schrödinger est donc équivalente à la recherche des extremas de la quantité :

$$
E = \frac{\langle \psi | H | \psi \rangle}{\langle \psi | \psi \rangle} \tag{2.55}
$$

Nous avons montré que cette quantité est supérieure à l'énergie fondamentale  $E_0$ .

$$
E = \frac{\langle \psi | H | \psi \rangle}{\langle \psi | \psi \rangle} \ge E_0 \tag{2.56}
$$

La formule ( 2.56) est l'équation maitresse de la théorie des variations. Elle stipule que la

valeur moyenne de H pour l'état $|\psi\rangle$  constitue une valeur approchée par excés de l'énergie du niveau fondamental. Il y'a égalité stricte lorsque l'état  $|\psi\rangle$  est vecteur propre de H associé à l'énergie  $E_0$ .

#### Revenons à la théorie exacte :

Choisissons une fonction d'essai de l'état fondamental qui depend d'un ou plusieurs paramètres variationnels  $\alpha_i$  :

$$
\psi_{\alpha} = \psi(\alpha_1, \alpha_2, \alpha_3, \dots) \tag{2.57}
$$

Commençons par calculer :

$$
E(\alpha_1, \alpha_2, \alpha_3, \ldots) = \frac{\langle \psi_\alpha | H | \psi_\alpha \rangle}{\langle \psi_\alpha | \psi_\alpha \rangle} \tag{2.58}
$$

et cherchons ensuite les valeurs des paramètres variationnels  $\alpha_i$  qui minimisent l'énergie en résolvant le système d'équations :

$$
\frac{\partial E(\alpha_1, \alpha_2, \alpha_3, \ldots)}{\partial \alpha_i} = 0 \tag{2.59}
$$

La valeur minimale de  $E(\alpha_1, \alpha_2, \alpha_3, ...)$  ainsi obtenue représente la meilleure estimation, par excés, de l'énergie fondamentale telle que obtenue avec la fonction d'essai ( 2.57), l'équation ( 2.59) apparait comme un principe de minimisation ou d'extrémisation (condition de stationnarité).

La recherche des états excités se fait d'une manière légèrement differente. On sait que la fonction $\psi_1$ qui correpond au niveau excité est orthogonale à la fonction  $\psi_0$ représentant l'état fondamental, la forme la plus générale d'une fonction orthogonale est donnée par l'equation  $(2.43).$ 

Donc  $E$  devient :

$$
E = \frac{\sum_{n} |C_n|^2 E_n}{\sum_{n} |C_n|^2} \ge \frac{\sum_{n} |C_n|^2 E_1}{\sum_{n} |C_n|^2} = E_1
$$

L'inégalité devient une égalité dans le seul cas où tous les  $C_n$  sont nuls, sauf  $C_1$  qui vaut 1, dans lequel  $|\psi\rangle$  n'est que l'état exact de  $|E_1\rangle$ .

## Bibliographie

- [1] L.D.Landau, E.M.Lifshitz. Quantum Mechanics, non relativistic theory,  $3<sup>eme</sup>$  edition (1977)
- [2] Ruth Durrer, Mecanique quantique  $\Pi$ , cours de troisième année département de physique théorique de l'université de Genève 2004-2005.
- [3] David J Griffiths, Introduction to quantum mechanics. Prentice Hall, Upper saddle river ,Nj (1995)
- [4] Jean Louis Basdevant. Jean Dalibard, Mécaniquequanique : cours de l'école polytechnique Fevrier 2002.
- [5] Khelil N, Bensalah N, Saidi H, Zerarka A, Artificial perturbation for solving the Kortweg-de Vries equation. J Zhejiang Univ SCIENCE A, Springer-Verlag. 7(12), (2006) :2079-2082.
- [6] Claude Cohen-Tannoudji, B. Diu, F. Laloë, Mécanique quantique, Hermann, (1996) Paris.
- [7] H. Saidi. Aspect théorique et numérique des énergies liées de certaines interactions en mécanique quantique, thèse de doctorat. Biskra, Algérie (2010).
- [8] Y. Boumedjane. Magister chimie, Thèse, (2001)
- [9] Marie Pierre Gargeot . Intéraction dans la matière et méthodes théoriques de chimie quantique université d'Evry Val d'essonne ,France ,(2008-2009).
- [10] David London . Mecanique quantique avancée , université de Montral, hiver 2006 phy 3813H
- [11] Y. Boumediane.Extraction des énergies et identifications des états correspondants aux interactions centrales des systèmes atomiques ou moléculaires ,thèse de doctorat. Biskra, Algérie(2006).

### Chapitre 3

# Solution de l'équation de Schrödinger par la méthode variationnelle semi inverse

### 3.1 Introduction

La résolution de l'équation de Schrödinger reste un problème important dans de nombreux calculs de physique quantique. Pour cela, il existe plusieurs téchniques différentes de résolution de l'équation de Schrödinger stationnaire, dont chacun peut être mieux adaptée pour certains type de potentiel [1]-[13].

Dans ce chapitre, on va utiliser une méthode approximative dite la méthode variationnelle semi inverse pour résoudre l'équation de Schrödinger en utilisant le potentiel de Coulomb pour trouver les valeurs propres. Ce dernier est choisi parmi d'autre forme car il fait l'objet d'étude intense et joue un rôle central dans la physique quantique.

### 3.2 La description de la méthode variationnelle semi inverse

La méthode semi inverse est proposée en 1997 par le professeur He. Jihuan . Cette méthode a été utlisée pour la première fois pour établir des formulations variationnelles pour les équations
du champ en mécanique des fluides. Cette méthode est basée sur les calculs des variations [14].

Avant d'exposer le principe de cette méthode nous rappelons d'abord l'équation de Schrödinger radiale pour un potentiel à symmétrie sphérique [15, 16].

L'équation de Schrödinger radiale s'écrit :

$$
\left[\frac{\hbar^2}{2m}\left(-\frac{1}{r^2}\frac{\partial}{\partial r}\left(r^2\frac{\partial}{\partial r}\right)+\frac{l(l+1)}{r^2}\right)+V(r)\right]R(r)=ER(r)\tag{3.1}
$$

On peut reécrire cette équation sous la forme :

$$
\frac{-\hbar^2}{2mr^2}\frac{d}{dr}\left(r^2\frac{dR}{dr}\right) + (w(r) - E)R = 0\tag{3.2}
$$

où le potentiel effectif  $w(r)$  est donné par :

$$
w(r) = V(r) + \frac{\hbar^2 l(l+1)}{2mr^2}
$$
\n(3.3)

et  $V(r)$  est le potentiel Coulombien :

$$
V(r) = \frac{-ze^2}{4\pi\varepsilon r}
$$
\n(3.4)

Où  $z$  est le nombre atomique,  $e$  est la charge de la particule,  $l$  est le nombre quantique,  $\hbar$ et la constante de Planck et  $m$  est la masse de la particule.

Le but est de determiner les états propres et les énergies correspondantes pour un potentiel de coulomb, pour cela nous allons appliquer une méthode variationnelle qui est la méthode variationnelle semi inverse.

Maintenant nous présentons les différentes étapes nécessaires de cette méthode [17]-[23] :

#### Première étape :

Nous reécrivons l'équation de Schrödinger (3.2) sous la forme d'une équation différentielle :

$$
U(r;R;R';R') \equiv \frac{-\hbar^2}{2m}\frac{d^2R}{dr^2} - \frac{\hbar^2}{mr}\frac{dR}{dr} + (w(r) - E)R = 0
$$
\n(3.5)

et donc

$$
U(r;R;R';R') \equiv \frac{-\hbar^2}{2m}R'' - \frac{\hbar^2}{mr}R' + (w(r) - E)R = 0
$$
\n(3.6)

où les exposants'," sont les dérivées partielles par rapport à  $r$ .

#### Deuxième étape :

L'équation de Euler [24, 25] :

$$
\frac{\partial U}{\partial R'} = \frac{d}{dr} \left( \frac{\partial U}{\partial R''} \right). \tag{3.7}
$$

est la condition de cohérence ( consistance ) pour l'existence d'une intégrale fonctionnelle pour le cas unidimensionnel.

Appliquant la condition de cohérence  $(3.7)$  à l'équation  $(3.5)$ , il est aisé de vérifier que cette condition n'est pas satisfaite. Donc, on procède à une certaine transformation comme suit :

$$
Y(r, ; R; R'; R'') \equiv g(r)U(r; R; R'; R'') = 0 \tag{3.8}
$$

où  $g(r)$  est un facteur auxiliare La condition (3.7) devient :

$$
\frac{\partial Y}{\partial R'} = \frac{d}{dr} \left( \frac{\partial Y}{\partial R''} \right) \tag{3.9}
$$

L'application de la condition  $(3.7)$  à l'équation  $(3.5)$  en remplaçant  $U$  par  $Y$  donne :

$$
\frac{\partial Y}{\partial R'} = \frac{-\hbar^2}{mr}
$$
\n
$$
\frac{\partial Y}{\partial R''} = \frac{-\hbar^2}{2m}r^2
$$
\n
$$
\frac{d}{dr}\left(\frac{\partial Y}{\partial R''}\right) = \frac{-\hbar^2}{mr}
$$
\n(3.10)

Il résulte que le facteur  $g(r)$  est identifié comme  $g(r) = r^2$ . Finallement (3.5) devient :

$$
Y(r;R;R';R') = r^2 U(r;R;R';R') \equiv \frac{-\hbar^2}{2m} r^2 \frac{d^2 R}{dr^2} - \frac{\hbar^2}{m} r \frac{dR}{dr} + (w(r) - E) r^2 R = 0 \tag{3.11}
$$

Donc cette équation peut être dérivée à partir d'une fonction spécifique comme condition stationnaire.

#### Troisième étape :

Nous construisons dans une forme alternative un processus fonctionnel général pour l'équation (3.11) en tant que :

$$
J(R) = \int_0^\infty L(r; R; R'; R'') dr \tag{3.12}
$$

Où  $L(r; R; R'; R'')$  est la fonction de lagrange (où lagrangien) dépend de R et ses dérivées, qui se lit :

$$
L = \frac{a\hbar^2}{2m} \left( r \frac{dR}{dr} \right)^2 + b \left( w(r) - E \right) \left( rR \right)^2 + F \tag{3.13}
$$

Où :

 $F$  est une fonction inconnue dépendant de  $R/$ ou de ses dérivées

 $a$  et  $b$  sont des constantes arbitraires à déterminer.

Le but est de chercher la fonction d'onde  $R(r)$  qui minimise l'intégrale de la relation (3.12). Cela se fait par le calcul des variations  $\delta J = 0$  ( la condition de stationnarité). La condition de stationnarité est satisfaite si l'équation d'Euler-Lagrange est satisfaite [26]. :

$$
\frac{\partial L}{\partial R} - \frac{d}{dr} \left( \frac{\partial L}{\partial R'} \right) = 0 \tag{3.14}
$$

En appliquant cette équation au Lagrangien précédent, on obtient l'équation suivante :

$$
-\frac{a\hbar^2}{2m}r^2\frac{d^2R}{dr^2} - 2a\frac{\hbar^2}{m}\frac{dR}{dr} + 2b(w(r) - E)r^2R + \frac{\delta F}{\delta R} = 0
$$
\n(3.15)

Nous référons à  $\frac{\delta F}{\delta R}$  comme la dérivée variationnelle de  $F$  par rapport à  $R$ , exprimée par :

$$
\frac{\delta F}{\delta R} = \frac{\partial F}{\partial R} - \frac{d}{dr} \left( \frac{\partial F}{\partial R'} \right) + \frac{d^2}{dr^2} \left( \frac{\partial F}{\partial R''} \right) - \dots
$$
\n(3.16)

Nous cherchons les quantités  $F$ ,  $a$ , et  $b$  de sorte que l'équation  $(3.15)$  s'identifie à l'équation originale. Maintenant les inconnues  $F$ ,  $a$ , et  $b$ , peuvent être identifiées comme suit :

$$
a = b = \frac{1}{2}, F = 0.
$$

Donc le lagrangien du problème peut s'écrire comme :

$$
L = \frac{1}{2} \left\{ \frac{\hbar^2}{2m} \left( \frac{dR}{dr} \right)^2 + (w(r) - E) R^2 \right\} r^2
$$
 (3.17)

Enfin, nous obtenons le principe variationnel nécessaire de l'équation  $(3.12)$  qui se lit :

$$
J(R) = \int_0^\infty \frac{1}{2} \left\{ \frac{\hbar^2}{2m} \left( \frac{dR}{dr} \right)^2 + (w(r) - E) R^2 \right\} r^2 dr \tag{3.18}
$$

#### Quatrième étape :

L'application de la condition de stationnarité  $\delta J = 0$  donne un système d'équations par rapport aux paramètres de variations [27, 28].

#### 3.3 Applications numériques

#### 3.3.1 Exemples illustratifs

Pour illustrer comment la méthode semi inverse fonctionne, un bon test peut être fait en examinant trois exemples.

A partir du comportement asymptotique des solutions pour les grandes distances et 'prés de l'origine', on peut deviner formellement les solutions en première étape pour les trois exemples de la manière suivante :

$$
R(r) = e^{-kr} r^l \sum_{j=0}^{m} A_j r^j
$$
\n(3.19)

Où  $k$  et  $A_j$  sont des quantités constantes doivent être déterminées, et sont considérées comme des paramètres variationnels. Ces paramètres sont déduits à partir de la condition de stationnarité (minimisation).

Pour identifier les différentes configurations, nous avons besoin d'ajouter quelques indices à la solution  $R(r)$  comme  $R_{n,l}(r)$  et nous notons p par l'énergie E. Nous utilisons les unités atomiques standards suivantes :  $\hbar = m = \frac{e^2}{4\pi\epsilon} = 1$ .

#### Premier exemple : cas où  $l = 0$  et  $m = 0$  :

La solution que nous cherchons est exprimée sous la forme :

$$
R(r) = e^{-kr} (a + br + cr^2)
$$
\n(3.20)

En injectant le potentiel de coulomb et en substituant l'expression (3.20) et en appliquant la condition de stationnarité par raport aux paramètres variationnels  $a, b, c, k$  et  $p$  sur l'équation ( 3.17) et à l'aide du logiciel mathématica , nous pouvons trouver un système d'équations algébriques en termes de  $a, b, c, k$  et  $p$ :

$$
\begin{cases}\n\frac{\delta J}{\delta a} = -6c(2p + kz) + 2ak^2(k^2 - 2p - 2kz) + bk(k^2 - 6p - 4kz) = 0 \\
\frac{\delta J}{\delta b} = 3c(k^2 - 10p - 4kz) + ak^2(k^2 - 6p - 4kz) + 2bk(k^2 - 6p - 3kz) = 0 \\
\frac{\delta J}{\delta c} = c(3k^2 - 30p - 10kz) - 2ak^2(2p + kz) + bk(k^2 - 10p - 4kz) = 0 \\
\frac{\delta J}{\delta p} = 2k^2(2abk(k^2 - 12p - 6kz) + 3b^2(k^2 - 10p - 4kz) + a^2k^2(k^2 - 6p - 4kz)) \\
+45c^2(k^2 - 14p - 4kz) + 24ck(b(k^2 - 15p - 5kz) - ak(5p + 2kz) = 0\n\end{cases}
$$
\n(3.21)

La résolution de ce système d'équations se fait à l'aide de mathématica qui fournit les trois

groupes des paramètres variationnels suivants :

$$
\begin{cases}\n\begin{aligned}\nb &= 0 \\
c &= 0 \\
k &= z \\
p &= -\frac{z^2}{2}\n\end{aligned}\n\end{cases},
$$
\n
$$
\begin{cases}\nb &= -\frac{az}{2} \\
c &= 0 \\
k &= \frac{z}{2} \\
p &= -\frac{z^2}{3}\n\end{cases}
$$
\net\n
$$
\begin{pmatrix}\nb &= -\frac{2az}{3} \\
p &= -\frac{2az^2}{3} \\
k &= \frac{z}{3} \\
k &= \frac{z}{3}\n\end{pmatrix}
$$

Le paramètre  $a$  peut être déduit par la condition de normalisation de la fonction d'onde :

$$
\int_0^\infty |R(r)|^2 r^2 dr = 1\tag{3.22}
$$

Maintenant, on va étudier ces trois groupes des paramètres.

Determination des fonctions d'ondes et les énergies propres La fonction d'onde non normalisée s'éxprime comme suit :

$$
R_{n,0}(r) = e^{-kr} (a + br + cr^2)
$$
\n(3.23)

-  $1^{ier}$  cas: identification  $n = 1$  $\sqrt{2}$  $\Bigg\}$  $\left| \right|$  $b = 0$  $c = 0$  $k=z$  $p = -\frac{z^2}{2}$  $\mathcal{L}$  $\overline{\phantom{a}}$  $\left| \begin{array}{c} \hline \end{array} \right|$ 

En substitiant ces paramètres dans l'équation (3.23), on trouve :  $R_{1,0}(r) = ae^{-kr}$ 

L'application de la condition de normalisation donne le paramétre  $a = 2z^{\frac{3}{2}}$ .

Donc, la fonction d'onde  $R_{1,0}(r)$  de l'état fondamental est :

$$
R_{1,0}(r) = 2z^{\frac{3}{2}}e^{-zr}
$$

on a mentionné que l'énergie propre  $E$  est remplacée par le paramètre  $p$ : Donc l'énergie de l'état fondamentale :

 $E_{1,0} = -\frac{z^2}{2}$ 

La fonction d'onde radiale  $R_{1,0}$  est illustrée dans la figure (3-1) :

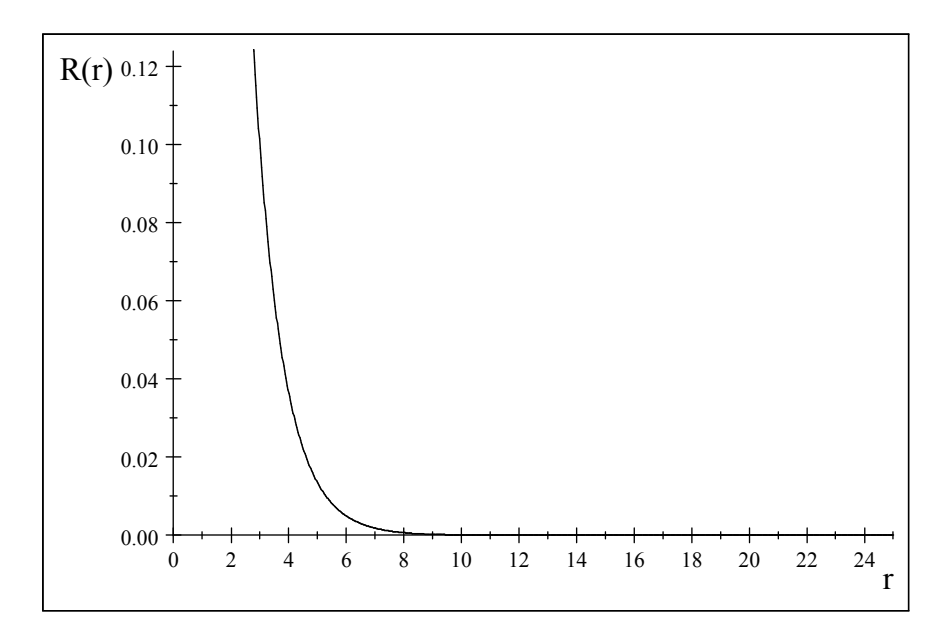

La figure 3.1. : La fonction d'onde radiale  $R_{1,0}$  (pour  $n=1$  ,  $l=0)$ 

- 2<sup> ème</sup> cas : identification  $n = 2$  :

$$
\begin{cases}\n b = -\frac{az}{2} \\
 c = 0 \\
 k = \frac{z}{2} \\
 p = -\frac{z^2}{8}\n\end{cases}
$$

La subsitution de ces paramètres de variation dans l'équation (3.23) donne :

$$
R_{2,0}(r) = a\left(1 - \frac{z}{2}r\right)e^{-\frac{z}{2}r}
$$

dans laquelle le paramètre *a* est obtenu par la condition de normalisation :  $a = \frac{z^{\frac{3}{2}}}{6}$  $\overline{\sqrt{2}}$ Donc la fonction d'onde normalisée  $R_{2,0}(r)$  s'écrit comme suit :

$$
R_{2,0}(r) = \frac{z^{\frac{3}{2}}}{\sqrt{2}} \left( 1 - \frac{z}{2}r \right) e^{-\frac{z}{2}r}
$$

et l'énergie propre  $E_{2,0}$  est :  $E_{2,0} = -\frac{z^2}{8}$ 

On peut représenter graphiquement la fonction d'onde radiale (pour  $z = 1$ ) dans la figure  $(3.2)$ :

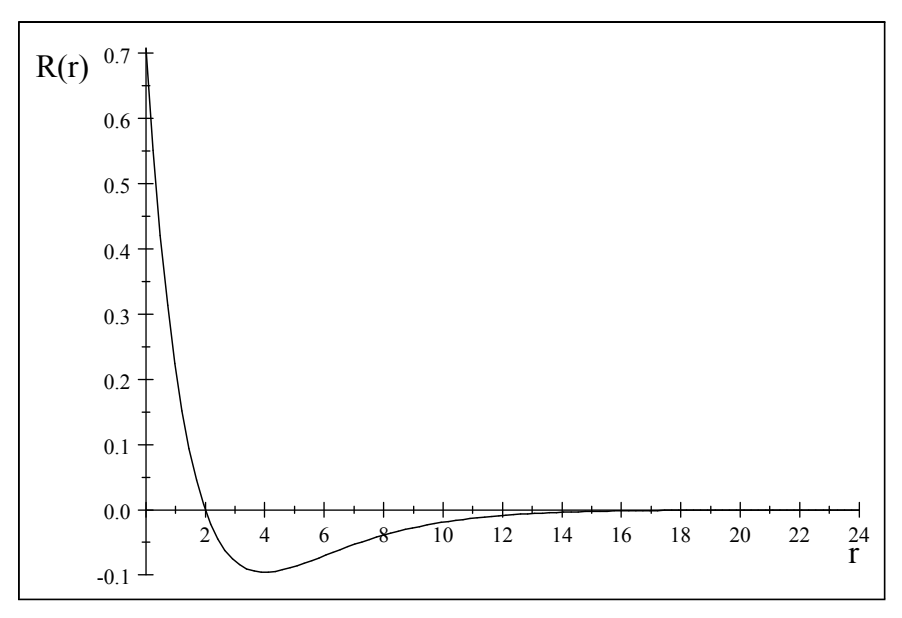

La figure 3.2. : La fonction d'onde radiale  $R_{2,0}$  (pour  $n=2$  ,  $l=0)$ 

- 3  $\stackrel{\text{*eme}}{=}*$  cas : identification  $n = 3$ :

$$
\begin{cases}\n b = -\frac{2az}{3} \\
 c = -\frac{2az^2}{27} \\
 k = \frac{z}{3} \\
 p = -\frac{z^2}{18}\n\end{cases}
$$

La fonction d'onde  $R_{3,0}(r)$  peut se mettre sous la forme suivante :

$$
R_{3,0}(r) = a \left( 1 - \frac{2z}{3}r + \frac{2z^2}{27}r^2 \right) e^{-\frac{Z}{3}r}
$$

Avec le paramètre  $a = \frac{2z^{\frac{3}{2}}}{z}$  $\overline{3\sqrt{3}}$ Alors La fonction d'onde  $R_{3,0}(r)$  s'écrit comme suit :

$$
R_{3,0}(r) = \frac{2z^{\frac{3}{2}}}{3\sqrt{3}} \left(1 - \frac{2z}{3}r + \frac{2z^2}{27}r^2\right) e^{-\frac{z}{3}r}
$$

et l'énergie  $E_{3,0}$  est :  $E_{3,0} = -\frac{z^2}{18}$ Le graphe de la fonction d'onde radiale  $R_{3,0}$  pour  $z = 1$  est donné par la figure  $(3.3)$ :

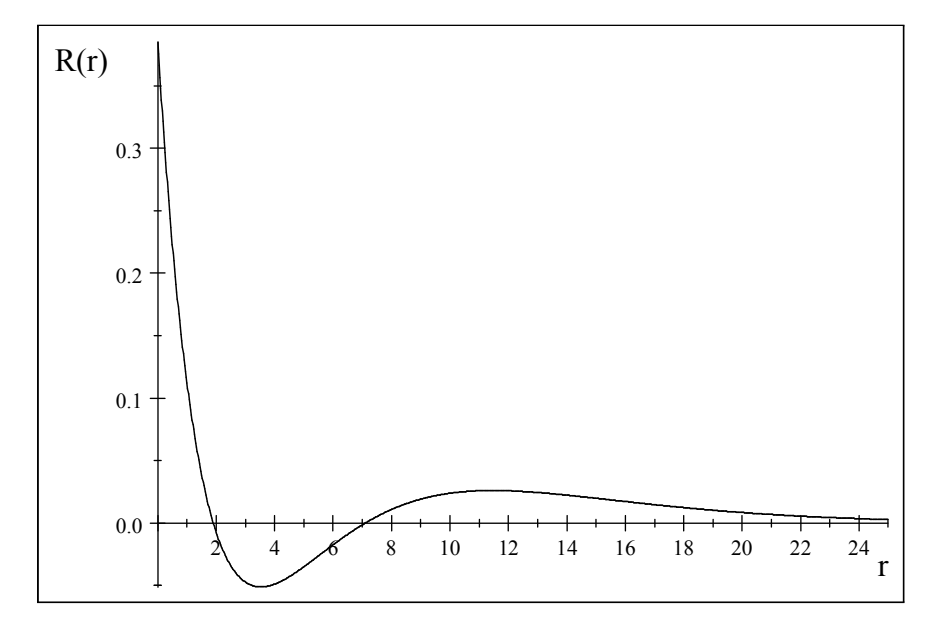

La figure 3.3. : La fonction d'onde radiale  $R_{3,0}$  (pour  $n = 3$ ,  $l = 0$ )

#### Conclusion et discussion

A partir des résultats, nous identifions les états suivants : la première, la deuxième et la troisième variante donnent respectivement les états  $1s$ ,  $2s$  et  $3s$  c'est à dire les fonctions d'ondes :  $R_{1,0}$ ,  $R_{2,0}$  et  $R_{3,0}$  respectivement.

D'après les figures tracées, nous avons remarqué que les cas :

- $n = 1$ : la courbe ne présente aucun noeud, donc elle correspond à l'état fondamental.
- $n = 2$ : la courbe présente un noeud, donc elle correspond au premier état excité
- $n = 3$ : la courbe présente deux noeuds, donc elle correspond au deuxième état excité

On peut conclure que les fonctions d'ondes radiales  $R_{1,0}$ ,  $R_{2,0}$  et  $R_{3,0}$  décrivent l'état fondamental, le premier état excité et le deuxième état excité respectivement.

#### Deuxième exemple : cas où  $l = 1$  et  $m = 1$

La solution que nous cherchons est sous la forme suivante :

$$
R(r) = e^{-kr}r(a+br)
$$
\n(3.24)

Comme l'exemple précédent, en substituant l'équation ( 3.24) dans l'equation (3.18) et en utilisant la condition de minimisation pa rapport aux paramètres  $a, b$  et  $k$  et à l'aide de Mathématica, on peut déduire un système d'équations algébriques en termes des paramètres  $a, b, k$  et  $p$ .

$$
b(3k^2 - 10p - 4kz) + 2ak^2(k^2 - 2p - kz) = 0
$$
 (3.25)  

$$
5b^2(7k^2 - 42p - 12kz) + 8abk(3k^2 - 15p - 5kz) + 2a^2k^2(3k^2 - 10p - 4kz) = 0
$$
  

$$
b(7k^2 - 30p - 10kz) + ak(3k^2 - 10p - 4kz) = 0
$$

Ce système est résolu en utilisant Mathématica, nous trouvons deux groupes de paramètres :

$$
\left\{\begin{array}{c}b=0\\k=\frac{z}{2}\\p=-\frac{z^2}{8}\end{array}\right\}
$$
et  

$$
\left\{\begin{array}{c}b=-\frac{az}{6}\\k=\frac{z}{3}\\p=-\frac{z^2}{18}\end{array}\right\}
$$

Détermination des fonctions d'ondes et les énergies propres En introduisant les nombres quantiques, la fonction d'onde non normalisée s'éxprime comme suit :

$$
R_{n,1}(r) = e^{-kr}r(a+br)
$$
\n(3.26)

 $\mathbf{1}^{ier}$  $\epsilon$ cas : identification  $n = 2$  $\left(\begin{array}{c}b=0\\b=z\end{array}\right)$ 

$$
\begin{cases}\n b = 0 \\
 k = \frac{z}{2} \\
 p = -\frac{z^2}{8}\n\end{cases}
$$

Ces paramètres sont injectés dans l'équation précédente, on obtient :

 $R_{2,1}(r) = are^{-\frac{z}{2}r}$ L'application de la condition de normalisation donne :  $a = \frac{z^{\frac{5}{2}}}{2}$  $\overline{2\sqrt{6}}$ Donc, la fonction d'onde normalisée  $R_{2,1}(r)$  s'ecrit sous la forme :

$$
R_{2,1}(r) = \frac{z^{\frac{5}{2}}}{2\sqrt{6}}re^{-\frac{z}{2}r}
$$

et l'énergie correspondante  $E_{2,1}$ est:  $E_{2,1} = -\frac{z^2}{8}$ 

La figure ( 3.4) représente la fonction d'onde radiale  $R_{2,1}$  (pour  $z = 1$ ) :

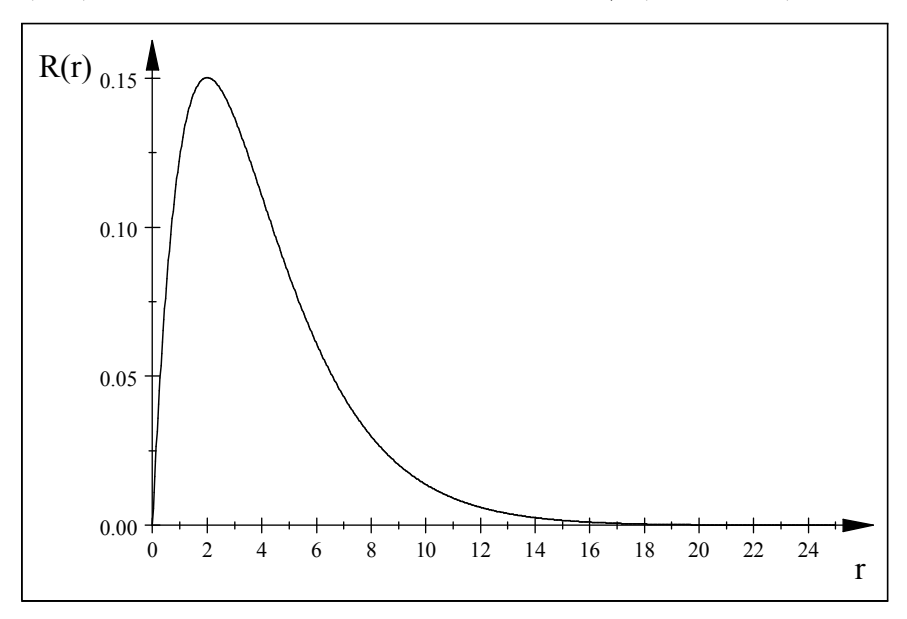

La figure 3.4. : La fonction d'onde radiale  $R_{2,1}(\textrm{pour } n=2$  ,  $l=1)$ 

 $2^{\epsilon m \epsilon}$ cas: identification  $n = 3$ : 9

$$
\begin{Bmatrix}\nb = -\frac{az}{6} \\
k = \frac{z}{3} \\
p = -\frac{z^2}{18}\n\end{Bmatrix}
$$

La fonction d'onde  $R_{3,1}$  peut se mettre sous la forme :

$$
R_{3,1}(r) = ae^{-\frac{z}{3}r}r(1-\frac{z}{6}r)
$$

avec :

$$
a = \frac{4\sqrt{2}}{27\sqrt{3}}z^{\frac{5}{2}}
$$

Donc, la fonction d'onde  $R_{3,1}$  s'ecrit sous la forme :

$$
R_{3,1}(r) = \frac{4\sqrt{2}}{27\sqrt{3}} z^{\frac{5}{2}} r e^{-\frac{z}{3}r} \left(1 - \frac{z}{6}r\right)
$$

La courbe de cette fonction est donnée par la figure  $(3.5)$ :

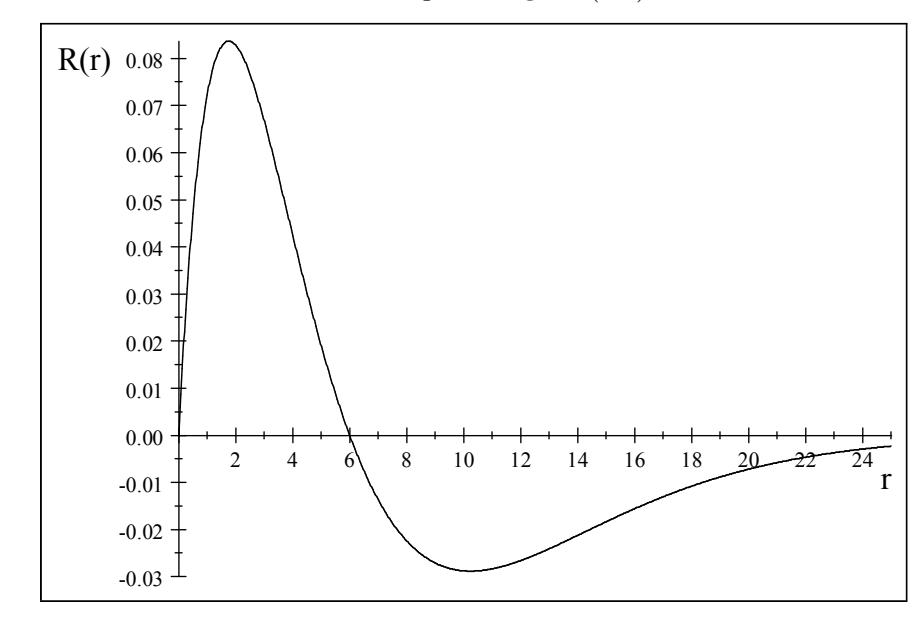

La figure 3.5. : La fonction d'onde radiale  $R_{3,1}(\text{pour } n = 3, l = 1)$ 

L'énergie propre  $E_{3,1}$  est donnée par :

$$
E_{3,1} = -\frac{z^2}{18}
$$

#### Conclusion et discussion

Nous identifions pour ces résutats deux états de configurations :

- 1. Le premier état donne l'état  $2p$  et sa fonction d'onde normalisée  $R_{2,1}$
- 2. Le deuxième état donne l'état  $3p$  et sa fonction d'onde normalisée  $R_{3,1}$
- 3. D'après les résultats trouvés, nous avons remarqué que pour le cas  $l=1$  :
	- $n = 2$ : la courbe de la fonction  $R_{2,1}$  ne présente aucun noeud, donc elle correspond à l'état fondamental.

 $n = 3$ : la courbe de la fonction  $R_{3,1}$  présente un noeud, donc elle correspond au premier état excité.

On peut conclure que les fonctions d'ondes radiales,  $\mathcal{R}_{2,1}$  et  $\mathcal{R}_{3,1}$  décrivent l'état fondamental et le premier état excité respectivement.

**Troixième exemple : Cas :**  $l = 2, m = 1$  La solution que nous cherchons s'écrit sous la forme :

$$
R(r) = r^2 (a + br) e^{-kr}
$$
\n(3.27)

En insérant cette forme dans l'équation (3.18) et en appliquant la condition de stationnarité par rapport à :  $a, b$ ,  $k$  et  $p$  et après quelques calculs en utilisant le logiciel Mathématica, on trouve le système d'équations algèbriques :

$$
\begin{cases}\nak(5k^2 - 14p - 4kz) + 2b(k^2 - 7z - 28p) = 0 \\
2ak(3k^2 - 6p - 2kz) + 3b(5k^2 - 14p - 4kz) = 0 \\
2abk(15k^2 - 56p - 14kz) + a^2k^2(5k^2 - 14p - 4kz) \\
-28b^2(-2k^2 + 9p + 2kz) = 0\n\end{cases}
$$
\n(3.28)

La résolution de ce système se fait à l'aide de mathématica, qui fournit :

$$
\left\{\begin{array}{c}b=0\\k=\frac{z}{3}\\p=-\frac{z^2}{18}\end{array}\right\}
$$
et  

$$
\left\{\begin{array}{c}b=-\frac{az}{12}\\b=-\frac{az}{12}\\k=\frac{z}{4}\\p=-\frac{z^2}{32}\end{array}\right\}
$$

On distingue deux cas :

La fonction d'onde s'écrit sous la forme :

$$
R_{n,2}(r) = r^2 (a + br) e^{-kr}
$$
\n(3.29)

#### Détermination des fonctions d'ondes et les énergies propres

 $1^{ier}$ cas : identification  $n = 3$ :

$$
\left\{\begin{array}{c}b=0\\k=\frac{z}{3}\\p=-\frac{z^2}{18}\end{array}\right\}
$$

Pour ce cas, la fonction d'onde  $R_{3,2}(r)$  est donnée par :  $R_{3,2}(r) = ar^2 e^{-\frac{z}{3}r}$  avec le paramètre :  $a = \frac{\sqrt{8}}{81\sqrt{15}}z^{\frac{7}{2}}$ 

Donc, la fonction d'onde  $R_{3,2}(r)$  s'écrit sous la forme :

$$
R_{3,2}(r) = \frac{\sqrt{8}}{81\sqrt{15}} z^{\frac{7}{2}} r^2 e^{-\frac{z}{3}r}
$$

et l'énergie  $\mathcal{E}_{3,2}$  correspondante  $% \mathbb{R} \rightarrow \mathbb{R}$ à cet état est :

$$
E_{3,2} = -\frac{z^2}{18}
$$

La fonction d'onde radiale  $R_{3,2}$  est représentée par la figure (3.6)

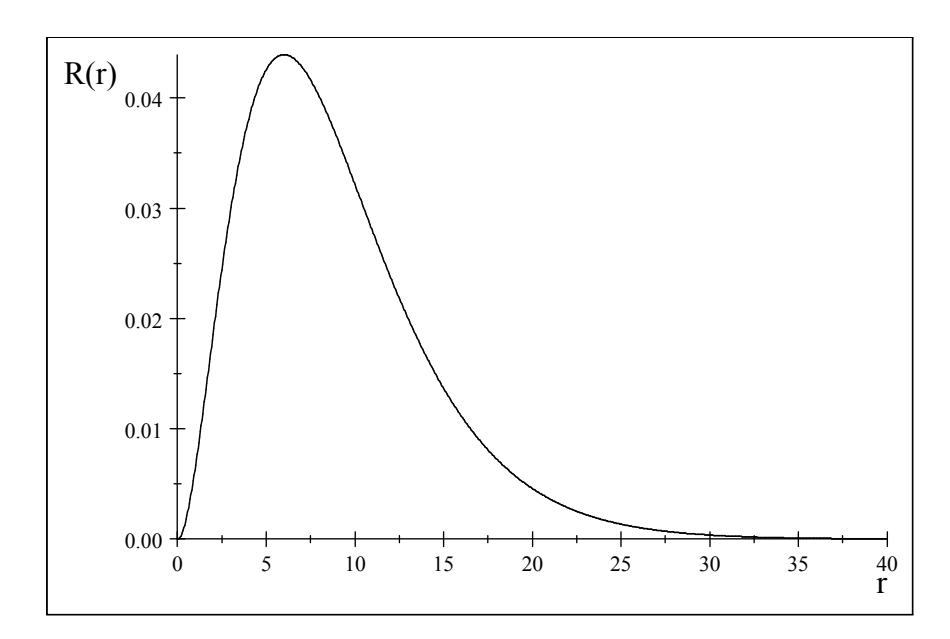

La figure 3.6. : La fonction d'onde radiale  $R_{3,2}$  (pour  $n=3$  ,  $l=2)$ 

 $2^{eme}$ cas : identification  $n=4$ :  $\int$  $\downarrow$  $b = \frac{-az}{12}$  $k=\frac{z}{4}$  $\overline{1}$  $\downarrow$  $\left| \begin{array}{c} \hline \end{array} \right|$ 

 $p = -\frac{z^2}{32}$ 

La fonction d'onde non normalisée  $R_{4,2}(r)$  est donnée par :  $R_{4,2}(r) = r^2 \left( a - \frac{az}{12}r \right) e^{-\frac{z}{4}r}$ avec le paramètre de variation  $a : a = \frac{1}{24\sqrt{5}}z^{\frac{7}{2}}$ Donc, la fonction d'onde normalisée  $R_{4,2}(r)$  s'écrit sous la forme :

$$
R_{4,2}(r) = \frac{1}{64\sqrt{5}} z^{\frac{7}{2}} \frac{r^2}{6} e^{-\frac{z}{4}r} \left(6 - \frac{z}{2}r\right)
$$

et l'énergie  $\mathcal{E}_{4,2}$  correspondant  $% \mathcal{E}_{4,4}$  à cet état est :

$$
E_{4,2} = -\frac{z^2}{32}
$$

La courbe de la fonction d'onde radiale  $R_{4,2}$  est donnée par la figure (3.7) :

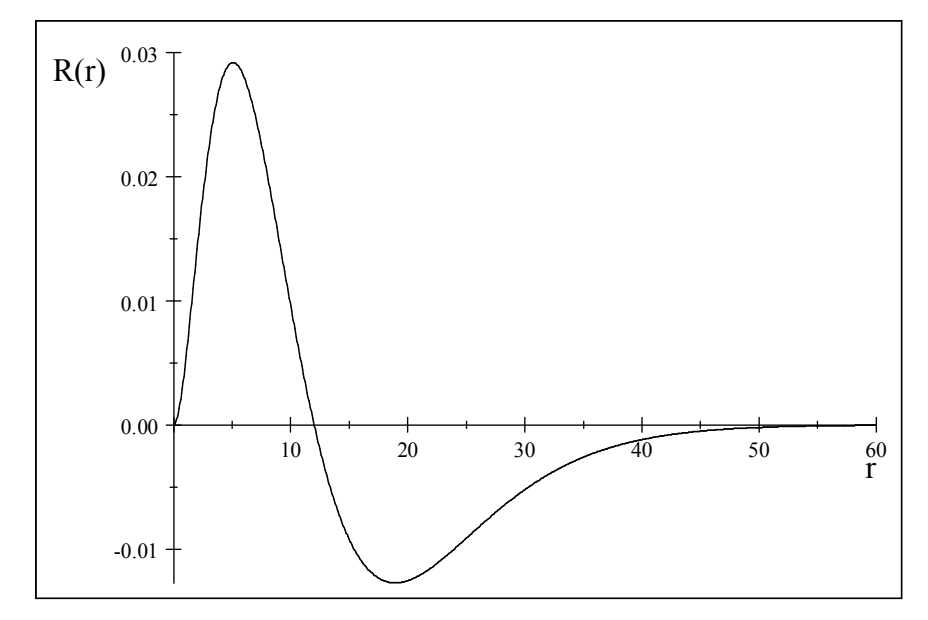

La figure 3.7. : La fonction d'onde radiale  $R_{4,2}$  (pour  $n=4$  ,  $l=2)$ 

#### Conclusion et discusion

Nous identifions pour ces résultats deux états de configurations :

- 1. Le premier état donne l'état  $3d$  et sa fonction d'onde normalisée  $R_{3,2}$
- 2. Le deuxième état donne l'état 4d et sa fonction d'onde normalisée  $R_{4,2}$
- 3. D'après les résultats trouvés, nous avons remarqué que pour le cas  $l = 2$ :
	- $n = 3$ : la courbe de la fonction  $R_{3,2}$  ne présente aucun noeud, donc elle correspond à l'état fondamental.

 $n = 4$ : la courbe de la fonction  $R_{4,2}$  présente un noeud, donc elle correspond au premier état excité.

On peut conclure que les fonctions d'ondes radiales  $R_{3,2}$  et  $R_{4,2}$  décrivent l'état fondamental et le premier état excité respectivement.

Le tableau suivant résume les résultats obtenus des fonctions d'ondes et les énergies correspondantes :

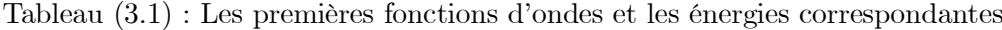

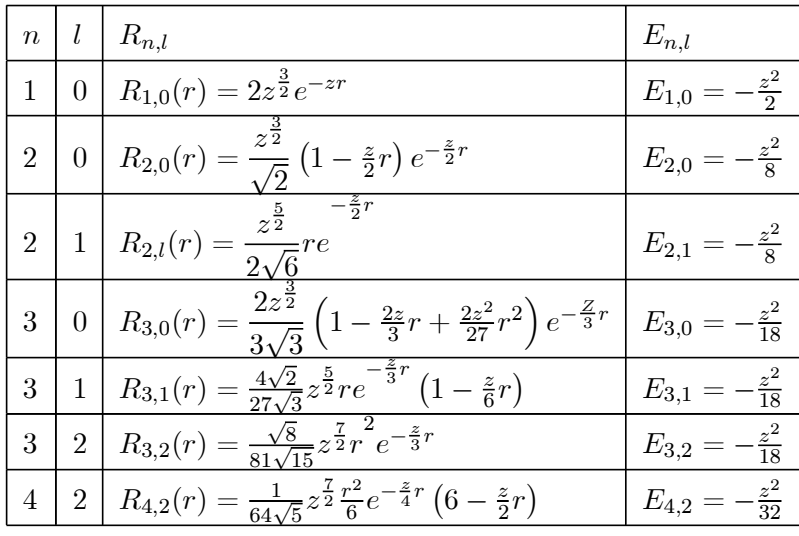

#### Remarque

Nous remarquons que pour une même valeur de  $n$ , il ya une degénéresence des niveaux quelque soit le nombre quantique par exemple l'état  $n = 2$ ,  $l = 0$  a la même énergie que pour le cas  $n = 2, l = 1$ .

On remarque que la valeur des énergies croissent comme  $z^2$ , ces niveaux sont quantifiés (il ne peuvent prendre que certaines valeurs ) et ne dépendent que du nombre quantique principal  $n: E_n = -\frac{z^2}{2n^2}$ 

#### 3.3.2 Calcul de la densité de probabilté radiale :

La densité de probabilité radiale est donnée par la relation :  $r^2 R_{n,l}^2(r)$ 

La figure (3.8) représente la densité de probabilité radiale pour les cas :  $(n = 1, l = 0)$ ,  $(n =$  $2, l = 0$ ) et  $(n = 3, l = 0)$ .

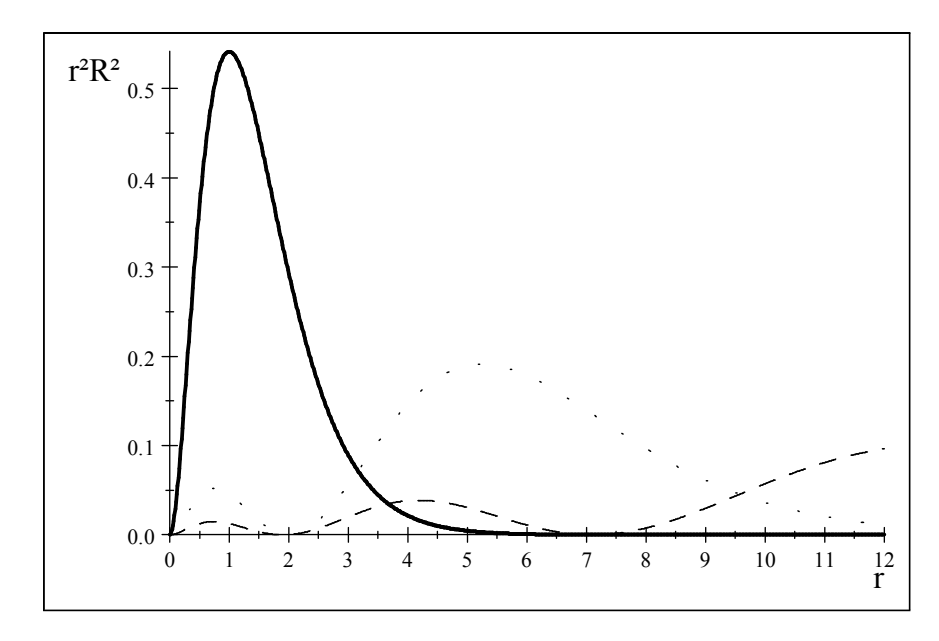

Fig 3.8 : La densité de probabilité pour les cas :  $(n = 1, l = 0)$  en trait plein,  $(n = 2, l = 0)$  en point et  $(n = 3, l = 0)$  en tiré.

La figure ( 3.9 ) illustre un graphique de la densité de probabilité radiale pour les cas ( $n = 3$ ,  $l = 0$ ),  $(n = 3, l = 1)$  et  $(n = 3, l = 2)$ :

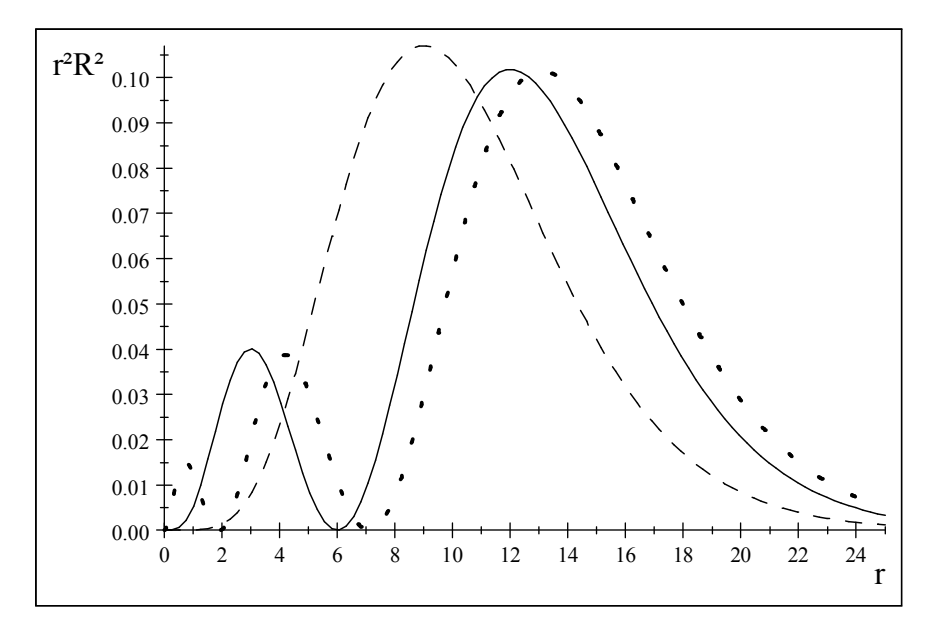

Fig 3.9 : La densité de probabilité pour les cas :  $(n = 3, l = 1)$  en trait plein,  $(n = 3, l = 0)$  en point et  $(n = 3, l = 2)$  en tiré.

#### Conclusion

- D'après les courbes des densités de probabilités nous remarquons que la densité de probabilté radiale est nulle aux noeuds des fonctions d'ondes radiales.
- La densité de probabilité est toujours nulle pour  $r = 0$  et tend vers zéro pour  $r \to \infty$ .

# Bibliographie

- [1] Iachello F. Algebraic methods in quantum mechanics with applications to nuclear and molecular structure. Nucl Phys A 1993 ; 560 : 23-34.
- [2] Selg M . Numerically complemented analytic method for solving the time independant one dimensional Schrodinger equation . Phys Rev E 2001 ;64(5) ;056701.
- [3] Dong SH. Exact Solutions of the two dimentional Schrodinger equation with certain central potentials. Int J Theor Phys 2000 ; 39 :1119.
- [4] Bose SK,Gupta N .Exact solution of nonrelativistic Schrodinger equation for certain central physical potentials. IL Nuovo Cimento B 1998 ; 113 :299.
- [5] Varshni YP. Eigenstates and ossillator strengths for the Hulthén potential. Phys Rev A 1990 ; 41 ;4682.
- $[6]$  Sinha A, Roychoudhury R, Varshni YP. Shifted  $1/N$  expansion for confined quantum systems. Can J Phys 2000 ;78 ;141.
- [7] Braun M, Sofianos SA, Papageorgiou DG, Lagaris IE. A efficient Chbyshev-Lanczos method for obtaining eigensolutions of Schrödinger equation on a grid . J computer Phys 1996 ; 126 :315.
- [8] Bose SK. Exact bound states for the central fraction power singular potential  $V(r)$  $\alpha r^{\frac{2}{3}} + \beta r^{\frac{2}{3}} + \gamma r^{-\frac{1}{3}}$ . IL Nuovo Cimento B 1994; 109 :1217.
- [9] Child MS, Dong SH, Wang XG . Quantum states of a sextic potential : hidden symmetry and quantum monodromy. J Phys A Math A Gen 2000 ;33 :5653.
- [10] Exton H . The exact solution of two new types of Schrodinger equation . J Phys A Math Gen 1995 ;28 :6739.
- [11] Alomari AK,Noorani MSM, Nazar R. Explicit series solutions of some linear and nonlinear Schrödinger equations via the homotopy analysis method. Commun Nonlin Sci Numer Simul 2009 ;14(4) :1196-207.
- [12] Liu Xi-Qiang, Yan Zhi- Lian. Some exact solutions of the variable coefficient Schrödinger equation. Commun Nonlin Sci Numer Simul 2007 ;12(8) :1355-9.
- [13] Zerarka A, Hassouni S, Saidi H, Boumedjane Y. Energy spectra of the Schrödinger equation and the differenttial quadraturemethod. Commun Nonlin Sci Numer Simul  $2005;10(7)$ :737-45.
- [14] J. Huan He and Juan Zhang . Semi inverse method for establishment of variational theory for incremental thermoelestacity with voids.Variational and extremum principles in macroscopic systems 2005 ;75 :95
- [15] Zerarka A, K. Libarir, A semi inverse variational method for generating the bound state energy eigenvalues in a quantum system : The Schrödinger equation. Commun Nolnlinear SCi Numer Simulat, 14(2009)3195-3199
- [16] A. Zerarka, O. Haif-Khaif, K. Libarir, A. Atttaf, Numerical Modeling for Gnerating the Bound State energy via a semi inverse variational method combined with a B-Spline type Basis,CHIN.PHY.LETT.Vol. 28,N01(2011) 010202
- [17] A.Jabbari, H Kheiri , A. Bekir, Exact solution of the coupled Higgs equation and the Maccari system using He's semi inverse method and  $(\frac{G'}{G})$  expansion method. Computers and Mathematics wih application volume 62(2011) 2177-2186.
- [18] Zhou Xin. Wei. Variational theory for physiological ‡ow computers and mathematics with application volme Issue2007 ;54( 7-8).
- [19] Hong ,Mei Liu .The variational principle for Yang-Mills equation by the inverse method . FACTA UNIVERSITATIS Series, Mech automatic control robot 2004 ; 4(16) :169-171.
- [20] Xue-Wei Li, Yo.LI and Ji- Huan HE . On the semi inverse method and variational principle, THERMAL SCINECE, vol 17 , N 5, pp 1565-1565 (2013).
- [21] Turgut Ö Zis, Ahmet . Yilduim . Application of He's semi inverse to the non lineaire Schrodinger equation , computers and mathematics with applications 45 (2007) 1039-1042.
- [22] W.Y, Liu , Y.j Yu, L. D Chen , Variational principles for Ginzburg-Landau equation by He'semi inverse method Chaoes, Solitons and Fractals 33(2007) 1801-1803.
- [23] Lanxu. Variational principles for coupled non linear Schrodinger equation physics letters A359 (2006)627-629.
- [24] Atherthon RW, Homsy GM. S Applic Math 1975.
- [25] Bhutani OP, Sharmas S. Int J Eng Sci 1979 ; 17 : 475.
- [26] Hao TH. Search for variational principles in electrodynamics by Lagrange method. Int J Nonlin Sci Numer Sumil 2005 ;6(2) : 209-10.
- [27] Nicolas sator. Introduction au principe variationnel et a la mécanique analytique, Notes de cours de licence L , Laboratoire de physique théorique de la matière condensér, université Piere et Mariee Curie Paris 6 Septembre 2009.
- [28] Zhao- King Tao. A note on the variational approch to the Benjamin Bona Mahony equation using He's semi inverse method . International Journal 1752-1754 of cmputer mathematics vol 87, N 8 July 2010.

### Chapitre 4

# Solution de l'équation de Dirac par la méthode variationnelle semi inverse

#### 4.1 Introduction

Au cours des dernières années, de nombreux progrès ont été réalisés pour étudier de nouveaux modèles physiques et des approches numériques afin d'évaluer les solutions d'équations d'ondes pour certains potentiels d'intérêt physique [1-9].Il existe relativement peu des problèmes de mécanique quantique pour les quels l'équation de Schrödinger et l'équation de Dirac sont résolubles [10-15]..

Un grand nombre de schémas d'approximation et d'approches numériques sont apparus pour calculer les quantités quantiques des équations de Schrödinger et de Dirac pour de nombreuses fonctions potentielles [16-22].La portée de ce domaine reste jusqu'a présent un domaine plus actif de problèmes divers. Le but de ce chapitre est de poursuivre la construction d'une fonctionnelle spécifique dans les structures sphériques à symétrie sphérique en utilisant la méthode variationnelle semi inverse [23-31].

La résolution de l'équation de Dirac est un problème compliqué et nécessite des outils mathématiques plus performant. Dans cette partie, on va utiliser la méthode variationnelle semi

inverse exposée au chapitre précédent dans le cadre de la recherche des solutions de l'équation de Schrödinger pour obtenir les différentes solutions de l'équation de Dirac relative au potentiel de Coulomb. Ce dernier est choisi parmi d'autres formes car il a été le sujet des études intenses et joue un rôle central en physique quantique.

#### 4.2 La description de la méthode semi-inverse

Pour présenter l'idée de la méthode, nous considérons le système différentiel de premier ordre couplé, pour tout potentiel  $V(r)$ , c'est-à- dire une particule se déplaçant sous l'influence d'un potentiel central, et peut être écrit comme [32-34]

$$
\begin{pmatrix} V(r) - mc^2 & \hbar c(\frac{d}{dr} - \kappa/r) \\ -\hbar c(\frac{d}{dr} + \kappa/r) & V(r) + mc^2 \end{pmatrix} S(r) = ES(r) \tag{4.1}
$$

où

$$
S(r) = \begin{pmatrix} F(r) \\ G(r) \end{pmatrix}
$$
 (4.2)

 $F(r)$  et  $G(r)$  désignent les grandes et petites composants de la solution radiale  $S(r)$  $\sqrt{2}$  $\overline{1}$  $F(r)$  $G(r)$  $\setminus$  $\vert$ , et sont des fonctions radiales de carrés sommables,  $\kappa$  est le nombre quantique du moment an gulaire (le nombre quantique spin-orbite)  $\kappa = \pm (j + \frac{1}{2}), j + \frac{1}{2} \le n, l = j \pm \frac{1}{2}, l \le n - 1$  $n = n' + (j + \frac{1}{2})$ , pour  $n' = 0$ ,  $\kappa > 0$  et pour  $n' > 0$ , toutes les valeurs entières positives et négatives sont permises pour  $\kappa$ , et  $n$  est le nombre quantique principal,  $n'$  est le nombre quantique radial et c est la vitesse du lumière et  $m(E)$  la masse (énergie) de la particule,  $\hbar$  est la constante de Planck,  $V(r)$  est le potentiel de Coulomb :  $V(r) = -\frac{Ze^2}{4\pi\varepsilon_0 r}$ , où Z est le nombre atomique, et est la charge de la particule. Le cas non relativiste a été traité en [35] pour l'équation de Schrödinger. Ici, nous traitons les états d'un éléctron dans un ion hydrogénoide avec une charge nucléaire  $Z$ .

L'équation de Dirac (4.1), peut être réecrite sous la forme

$$
M(r; F; F', G, G) = F' + \frac{\kappa}{r} F - \frac{1}{\hbar c} \left( mc^2 - E - \frac{\beta}{r} \right) G = 0,
$$
  

$$
N(r; F; F', G, G) = G' - \frac{\kappa}{r} G - \frac{1}{\hbar c} \left( mc^2 + E + \frac{\beta}{r} \right) F = 0
$$
(4.3)

où l'éxposant  $\prime$  indique les dérivées partielles par rapport à  $r$  et  $\beta = Z \alpha \hbar c$ . Pour l'exigence pratique, nous devons mettre

$$
\epsilon_{\pm} = \frac{1}{\hbar c} (mc^2 \pm E)
$$
  
\n
$$
\gamma = Z\alpha
$$
  
\n
$$
\rho = \sqrt{\epsilon_{+} \epsilon_{-}} r
$$
\n(4.4)

où la constante de structture fine est donnée par  $\alpha = \frac{e^2}{(4\pi\varepsilon_0)\hbar c}$  et les équations couplées (4.3) que nous devons résoudre deviennent

$$
M(\rho; F; F', G, G') = F' + \frac{\kappa}{\rho} F - \left(\sqrt{\frac{\epsilon_-}{\epsilon_+}} - \frac{\gamma}{\rho}\right) G = 0,
$$
  

$$
N(\rho; F; F', G, G') = G' - \frac{\kappa}{\rho} G - \left(\sqrt{\frac{\epsilon_+}{\epsilon_-}} + \frac{\gamma}{\rho}\right) F = 0
$$
 (4.5)

Les conditions de consistance pour l'existence d'une intégrale fonctionnelle sont décrites dans les réfs [36-38]

Pour ce système, nous avons :

$$
\frac{\partial N}{\partial G} = \frac{\partial M}{\partial F} - \frac{\partial}{\partial \rho} \left( \frac{\partial M}{\partial F'} \right), \n\frac{\partial N}{\partial G'} = -\frac{\partial M}{\partial F'} \tag{4.6}
$$

A partir des conditions de consistances (4.6), nous montrons que la condition d'existence

d'une intégrale fonctionnelle pour le système n'est pas satisfaite (4.5). Par conséquent nous utilisons deux facteurs auxiliaires  $h(\rho)$  et  $l(\rho)$  et les équations (4.5) deviennent :

$$
A(\rho; F; F', G, G') \equiv h(\rho)M(\rho; F; F', G, G') = 0
$$
  

$$
B(\rho; F; F', G, G') \equiv l(\rho)N(\rho; F; F', G, G') = 0
$$
 (4.7)

et dans l'équation (4.6),  $M$  et  $N$  sont remplacés par  $A$  et  $B$  respectivement. Maintenant les conditions de consistance sont satisfaites pour (4.7) à condition que  $h(\rho) = -l(\rho) = a$ , où a est une constante non nulle et peut ête prise égale à 1. En d'autres termes, si l'on multiple simplement la seconde équation du système  $(4.5)$  par  $-1$ , il est facile de vérifier que les conditions de consistance (4.6) sont naturallement satisfaites.

On note que le problème des calculs variationnels nécessite la construction d'une fonctionnelle  $J$  de sorte que la dérivée générale  $\delta J = 0$ , conduise aux équations de Euler-Lagrange. Finallemnt le système (4.1) est obtenu, dans tous les cas directement de l'intégrale variationnelle incluant une fonctionnelle spécifique. Nous montrons ici que la méthode variationnelle semiinverse se distingue par la simplicité et l'élégance et fournit un moyen pratique de construire le problème variationnel. L'idée de base de la méthode variationnelle semi inverse est illustré dans [23-31].

Notre but est de chercher un principe variationnel dont les conditions stationnaires satisfont le système (4.1). Nous commençons par la fonctionnelle générale d'essai de (4.1) en utilisant la méthode semi inverse :

$$
J(F,G) = \int_0^{+\infty} \mathcal{L}d\rho \tag{4.8}
$$

dans laquelle  $\mathcal L$  est la fonction de Lagrange d'essai qui se lit :

$$
\mathcal{L} = G \frac{dF}{d\rho} + \frac{\kappa}{\rho} FG - \left(\sqrt{\frac{\epsilon_{-}}{\epsilon_{+}}} - \frac{\gamma}{\rho}\right) G^{2} + W \tag{4.9}
$$

où  $W$  est une fonction inconnue de  $F, G$  et /ou ses dérivées. Pour identifier la fonction inconnue W, exigeant à la fonctionnelle  $(4.9)$ , la condition de stationnarité par rapport à  $F$ , qui fournit l'équation d'Euler d'essai suivante

$$
\frac{\kappa}{\rho}G - \frac{dG}{d\rho} + \frac{\delta W}{\delta F} = 0\tag{4.10}
$$

nous référons à  $\delta W/\delta F$  comme la dérivée variationnelle de W par rapport à F [23, 39, 40], exprimée par

$$
\frac{\delta}{\delta F} = \sum_{k=0}^{n} (-1)^k \frac{d^k}{d\rho^k} \left(\frac{\partial}{\partial \varphi_k}\right),
$$
  

$$
\varphi_k = \frac{\partial^k F}{\partial \rho^k} \tag{4.11}
$$

Nous cherchons  $F$  de sorte que  $(4.10)$  s'avère être l'une des deux équations originales, par exemple, la seconde équation de  $(4.7)$ . En conséquence, l'inconnu  $W$  peut être identifié comme suit

$$
W = \frac{1}{2} \left( \sqrt{\frac{\epsilon_+}{\epsilon_-}} + \frac{\gamma}{\rho} \right) F^2 + W_1 \tag{4.12}
$$

où  $W_1$  est une nouvelle fonction inconnue de  $G$  et ses dérivées.

Maintenant, nous pouvons reconstruire la fonction de Lagrangian d'essai avec la fonction inconnue  $W_1$  comme:

$$
\mathcal{L} = G \frac{dF}{d\rho} + \frac{\kappa}{\rho} FG - \left(\sqrt{\frac{\epsilon_{-}}{\epsilon_{+}}} - \frac{\gamma}{\rho}\right) G^{2} + \frac{1}{2} \left(\sqrt{\frac{\epsilon_{+}}{\epsilon_{-}}} + \frac{\gamma}{\rho}\right) F^{2} + W_{1}
$$
(4.13)

La stationnarité de la fonction de Lagrange actualisée  $(4.13)$  par rapport à  $G$  donne l'équation d' Euler-Lagrange

$$
\frac{\kappa}{\rho}F + \frac{dF}{d\rho} - 2\left(\sqrt{\frac{\epsilon_{-}}{\epsilon_{+}}} - \frac{\gamma}{\rho}\right)G + \frac{\delta W_{1}}{\delta G} = 0\tag{4.14}
$$

La comparaison de (4.14) et la première équation de (4.7) conduit aux résultats suivants

$$
\frac{\delta W_1}{\delta G} = \left(\sqrt{\frac{\epsilon_-}{\epsilon_+}} - \frac{\gamma}{\rho}\right) G \tag{4.15}
$$

Donc, nous identifions l'inconnu  $W_1$  comme suit

$$
W_1 = \frac{1}{2} \left( \sqrt{\frac{\epsilon_-}{\epsilon_+}} - \frac{\gamma}{\rho} \right) G^2 \tag{4.16}
$$

Enfin, nous obtenons le principe variationnel final du système  $(4.1)$ , qui s'écrit

$$
J(F,G) = \int_0^{+\infty} \left\{ G \frac{dF}{d\rho} + \frac{\kappa}{\rho} FG - \frac{1}{2} \left( \sqrt{\frac{\epsilon_-}{\epsilon_+}} - \frac{\gamma}{\rho} \right) G^2 + \frac{1}{2} \left( \sqrt{\frac{\epsilon_+}{\epsilon_-}} + \frac{\gamma}{\rho} \right) F^2 \right\} d\rho \tag{4.17}
$$

Il est facile de vérifier que le Lagrangien en (4.17), lorsqu'il est substitué dans l'équation d' Euler-Lagrange, reproduit l'équation de Dirac (4.7). Pour illustrer le fonctionnement de la méthode semi inverse, nous treatons quelques exemples spécifiques.

#### 4.3 Quelques applications

Cette section, explore la méthode avec trois exemples. Pour être plus précis, on utilise le cas du moment angulaire  $l = 0$  (l'etat s),  $l = 1$  (l'état p) et  $l = 2$  (l'état d). Dans cette application nous considérons un éléctron lié au noyau atomique par le potentiel de Coulomb par une force centrale. Puisque la fonction d'onde s'annule à l'origine et à  $r \longrightarrow \infty$ , il est souhaitable de deviner les solutions en écrivant les fonctions d'onde radiales d'essai comme suit

$$
\begin{pmatrix} F(\rho) \\ G(\rho) \end{pmatrix} = e^{-\rho} \rho^s \begin{pmatrix} \sum_{k=0}^M a_k \rho^k \\ \sum_{k=0}^N b_k \rho^k \end{pmatrix}
$$
 (4.18)

où  $e^{-\rho}$  est la solution asymptotique à l'infini et  $s = \sqrt{\kappa^2 - \gamma^2}$  donne la solution asymptotique formelle  $\rho^s$  à l'origine, avec  $a_j$  et  $b_j$  sont des constantes à déterminer et elles sont utilisées avec l'énergie  $E$  comme paramètres variationnels libres du problème considéré. Ces paramétres sont déduits de la fonctionnelle variationnelle  $J(F, G)$  (Eq. (4.17)) soumise à la condition de minimisation

$$
\delta J(F, G) = 0 \tag{4.19}
$$

par rapport aux paramétres variationnels. La condition d'optimisation (4.19) donne des systèmes d'équations algébriques en fonction des paramètres variationnels. Dans la plupart des cas, ces paramètres doivent suffire à décrire les solutions des états du système

Généralement, pour les états liés, nous pouvons trouver plusieurs solutions de fonctions propres pour un ensemble donné de trois nombres quantiques  $(n, l, j)$  où  $n$  est le nombre quantique principal. Pour distinguer les différentes configurations, nous devons indicer les solutions avec ces trois nombres quantiques comme  $F_{n,l}^j(\rho)$  et  $G_{n,l}^j(\rho)$ , alors que l'énergie s'écrit  $E_{n,j}$ . Nous pouvons aussi désigner  $F$  et  $G$  comme  $F_{n,\kappa}$  ( $\rho$ ) et  $G_{n,\kappa}$  ( $\rho$ ) respectivement.

Nous utilisons les unités atomiques standards suivantes :  $\hbar = \frac{e^2}{4\pi\varepsilon_0} = 1$  et  $c = 137$ .

#### 4.3.1 Premier exemple : cas  $l = 0$ ,  $\kappa = 1$  et  $M = N = 1$

Nous commençons par la fonction d'onde des états liés dans la configuration s. La solution que nous cherchons est exprimée sous la forme suivante :

$$
\begin{pmatrix} F(\rho) \\ G(\rho) \end{pmatrix} = e^{-\rho} \rho^s \begin{pmatrix} (a_0 + a_1 \rho) \\ (b_0 + b_1 \rho) \end{pmatrix}
$$
 (4.20)

En substituant (4.20) dans (4.17), et en utilisant la condition de minimisation (4.19) par rapport à  $a_0$ ,  $b_0$ ,  $a_1$ ,  $b_1$  et à l'aide du logiciel *Mathematica*, nous trouvons un système d'équations algébriques en fonction des  $a_0$ ,  $b_0$ ,  $a_1$ ,  $b_1$  et  $p = E$ 

$$
2b_1 (274\sqrt{1173}g\gamma - 137\sqrt{1173} - 9384) - 137b_0 (4\sqrt{1173} - 137g\gamma)
$$
  
+137 (137a<sub>0</sub> + 6\sqrt{1173}a<sub>1</sub>) g = 0,  
18769b<sub>0</sub> + 274\sqrt{1173}b<sub>1</sub> + 548\sqrt{1173}a<sub>0</sub>g + 274\sqrt{1173}a<sub>1</sub>g + 18768a<sub>1</sub>g  
+18769a<sub>0</sub>\gamma + 548\sqrt{1173}a<sub>1</sub>\gamma = 0,  
548 (411\sqrt{1173}b<sub>0</sub> + (9384 + 137\sqrt{1173})b<sub>1</sub> + a<sub>0</sub> ((9384 + 137\sqrt{1173})g + 274\sqrt{1173}\gamma))  
+4a<sub>1</sub> ((1928412 + 56305\sqrt{1173})g + 137 (9384 + 137\sqrt{1173})\gamma) = 0,  
137 (137\sqrt{1173}a<sub>0</sub> + (9384 + 137\sqrt{1173})a<sub>1</sub>g + 137b<sub>0</sub>274\sqrt{1173}g\gamma - 137\sqrt{1173} - 9384)  
+b<sub>1</sub> (137 (9384 + 137\sqrt{1173})g\gamma - 56305\sqrt{1173} - 1928412) = 0,  

$$
g = \sqrt{\frac{mc^2 + p}{mc^2 - p}}
$$
(4.21)

La solution de ce système se fait à l'aide de *Mathematica*, qui fournit deux ensembles à considérer

– Ensemble 1

$$
\begin{cases}\nb_0 = -273.99635031634966 \ a_0, \\
b_1 = 0, \\
a_1 = 0, \\
E = 0.9999733599733551 \ mc^2.\n\end{cases}
$$
\n(4.22)

Cette variante correspond à la configuration  $1S_{1/2}$ , et les états propres associés sont indiqués par  $S_{1,1}(\rho) =$  $\sqrt{ }$  $\mathbf{I}$  $F_{1,1}(\rho)$  $G_{1,1}(\rho)$ 1 et l'énergie est  $E_{1,1/2}$ . – Ensemble 2

$$
\begin{cases}\nb_0 = -273.99635031634966 a_0, \\
b_1 = 274.0018248722094 a_0, \\
a_1 = -0.5000083251539453 a_0, \\
E = 0.9999933399711608 m c^2.\n\end{cases}
$$
\n(4.23)

Cette variante correspond à la configuration  $2S_{1/2}$ , et les états propres associés sont indiqués  $\text{par } S_{2,1}(\rho) =$  $\sqrt{ }$  $\overline{1}$  $F_{2,1}(\rho)$  $G_{2,1}(\rho)$ 1 et l'énergie est  $E_{2,1/2}$ .

Le coefficient  $a_0$  est évalué facilement à partir de la condition de normalisation suivant  $\int_0^\infty (F_{n,\kappa}^2(r) + G_{n,\kappa}^2(r)) dr = 1$ . La courbe des fonctions d'ondes  $S_{1,1}(r)$  est représentée par la Figure 4-1 pour la configuration  $1S_{1/2}$  pour l'ensemble 1.

#### 4.3.2 Deuxième exemple : cas  $l = 1, \kappa = 2$  et  $M = N = 1$

Nous pouvons obtenir une meilleure estimation en introduisant certains paramètres dans notre fonction d'onde d'essai

$$
\begin{pmatrix} F(\rho) \\ G(\rho) \end{pmatrix} = e^{-\rho} \rho^s \begin{pmatrix} (a_0 + a_1 \rho) \\ (b_0 + b_1 \rho) \end{pmatrix}
$$
 (4.24)

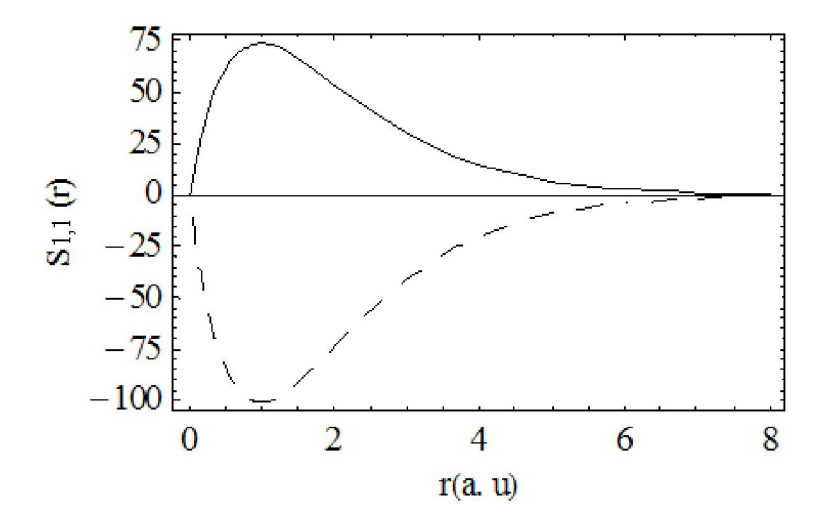

FIG. 4-1 – Représentation de la fonction d'onde non normalisée  $S_{1,1}(r)$  pour la configuration  $1S<sub>1/2</sub>$  pour l'ensemble 1, obtenue avec la méthode présente pour le potentiel Coulombien. courbe en trait plein (large composante  $F_{1,1}(r)$ ), courbe en trait discontinu (petite composante  $G_{1,1}(r)$ ).

En substituant (4.24) dans (4.17), et en faisant la stationnarité de  $J$  par rapport à  $a_0$ ,  $b_0$ ,  $a_1$ ,  $b_1$ , nous trouvons

$$
137 \left(548a_0 + 25\sqrt{3003}a_1\right) g + 5b_1 \left(274\sqrt{3003}g\gamma - 137\sqrt{3003} - 30030\right) -274b_0 \left(5\sqrt{3003} - 137g\gamma\right) = 0,
$$
  

$$
75076b_0 + 2055\sqrt{3003}b_1 + 1370\sqrt{3003}a_0g + 685\sqrt{3003}a_1g + 150150a_1g + 37538a_0\gamma + 1370\sqrt{3003}a_1\gamma = 0,
$$
  

$$
93845\sqrt{3003}b_0 + 274 \left(30030 + 137\sqrt{3003}\right)b_1 + 18769\sqrt{3003}a_0g + 4114110a_0g
$$
  
+168919\sqrt{3003}a\_1g + 6171165a\_1g + 37538\sqrt{3003}a\_0\gamma + 18769\sqrt{3003}a\_1\gamma + 4114110a\_1\gamma = 0,  

$$
137 \left( \left(411\sqrt{3003}a_0 + 274\sqrt{3003}a_1 + 60060a_1 \right)g + b_0 \left(274\sqrt{3003}g\gamma - 137\sqrt{3003} - 30030\right) \right)
$$
  
+b<sub>1</sub> 
$$
\left(137 \left(30030 + 137\sqrt{3003}\right)g\gamma - 168919\sqrt{3003} - 6171165\right) = 0,
$$
  

$$
g = \sqrt{\frac{me^2 + p}{me^2 - p}}
$$
  

$$
g = \sqrt{\frac{me^2 + p}{me^2 - p}}
$$
  
(4.25)

La résolution de ce système (4.25) par rapport à  $b_0$ ,  $a_1$ ,  $b_1$  et  $p = E$  avec l'aide de *Mathematica*, fournit deux ensembles de paramètres

– Ensemble1

$$
\begin{cases}\nb_0 = -547.9981751764051 \ a_0, \\
b_1 = 0, \\
a_1 = 0, \\
E_{2,3/2} = 0.9999933400598727 \ mc^2.\n\end{cases}
$$
\n(4.26)

– Ensemble 2

$$
b_0 = -547.9981751764051 a_0,
$$
  
\n
$$
b_1 = 274.0006082776825 a_0,
$$
  
\n
$$
a_1 = -0.3333350599937004 a_0,
$$
  
\n
$$
E_{3,3/2} = 0.9999970400233246 m c^2.
$$
\n(4.27)

A partir de ces résultats nous identifions les états de configuration en language spectroscopique :  $2P_{3/2}$  et  $3P_{3/2}$  pour l'ensemble 1 et l'ensemble 2 respectivement et les états propres associés sont

$$
S_{2,2}(\rho) = \begin{pmatrix} F_{2,2}(\rho) \\ G_{2,2}(\rho) \end{pmatrix} \text{ et } S_{3,2}(\rho) = \begin{pmatrix} F_{3,2}(\rho) \\ G_{3,2}(\rho) \end{pmatrix} \text{ respectivement.}
$$
  
On peut, noter que les éneroies propres et les fonctions d'ono

 $\sqrt{2}$  $\int$ 

 $\left| \right|$ 

On peut noter que les énergies propres et les fonctions d'ondes obtenues pour ce potentiel sont exactes comparées à celles obtenues par la méthode d'expansion rapportée dans [41]. Comme illustration, nous affichons la variation des états d'ondes  $p$  par rapport à  $r$  pour représenter les deux fonctions d'ondes non normalisées  $F_{3,2}(r)$  et  $G_{3,2}(r)$  dans la Figure 4-2 pour l'ensemble 2 (avec  $\rho$  est remplacé par  $\sqrt{\epsilon_+ \epsilon_-} r$ ).

#### 4.3.3 Troisième exemple : cas  $l = 2, \kappa = 3$  et  $M = N = 0$

Nous cherchons la fonction d'onde sous la forme

$$
\begin{pmatrix} F(\rho) \\ G(\rho) \end{pmatrix} = e^{-\rho} \rho^s \begin{pmatrix} a_0 \\ b_0 \end{pmatrix}
$$
 (4.28)

En substituant Eq.  $(4.28)$  dans Eq.  $(4.17)$  et faisant la stationnarité de  $J$  par rapport  $a_0$  et  $b_0$  nous trouvons

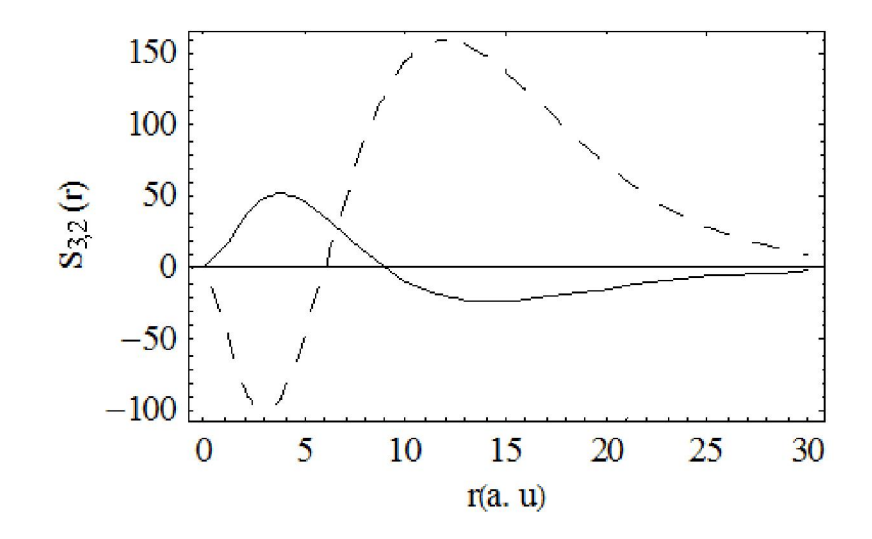

FIG. 4-2 – Représentation de la fonction d'onde non normalisée  $S_{3,2}(r)$  pour la configuration  $3P_{3/2}$  pour l'ensemble 2, obtenue avec la méthode présente pour le potentiel Coulombien. Courbe en trait plein (large composante  $F_{3,2}(r)$ ), courbe en trait discontinu (petite composante  $G_{3,2}(r)$ ).

$$
3a_0 + b_0\gamma - b_0\sqrt{\frac{c^2m - p}{mc^2 + p}}\sqrt{9 - \gamma^2} = 0,
$$
  

$$
\gamma a_0 + \sqrt{\frac{mc^2 + p}{c^2m - p}}\sqrt{9 - \gamma^2}a_0 + 3b_0 = 0
$$
 (4.29)

La solution du système (4.29) par rapport à  $b_0$  et  $p = E$ , donne un ensemble de paramètres

$$
b_0 = -\frac{1}{3}a_0 \left( \gamma + \sqrt{9 - \gamma^2} \sqrt{\frac{3m (\gamma^2 - 9) c^2 + \sqrt{\gamma^2 - 9} \sqrt{-c^4 m^2 (\gamma^2 - 9)^2}}{\sqrt{\gamma^2 - 9} \sqrt{-c^4 m^2 (\gamma^2 - 9)^2} - 3c^2 m (\gamma^2 - 9)}} \right),
$$
  
\n
$$
p = \frac{mc^2 \sqrt{(9 - \gamma^2)}}{3}.
$$
\n(4.30)

Encore une fois, nous invoquons l'Eq. (4.30) et mettons  $\gamma = 1/137$  nous obtenons

$$
b_0 = -821.9987834458900 a_0,
$$
  
\n
$$
E_{3,5/2} = 0.999997040032086 m c^2
$$
\n(4.31)

A partir de ces résultats, nous identifions l'état de configuration en notation spectroscopique :  $3D_{5/2}$  et l'état propre associé est  $S_{3,3}(\rho)$  =  $\sqrt{ }$  $\overline{1}$  $F_{3,3}(\rho)$  $G_{3,3}(\rho)$  $\setminus$ A

Le tableau 1 montre numériquement la comparaison des énergies propres de l'atome d'hydrogen de Dirac obtenues par la méthode variationnelle semi inverse et les calculs directs en utilisant la formule exacte suivante [41]

$$
E_{n,j} = mc^2 \left[ 1 + \left( \frac{\gamma}{n - (j + \frac{1}{2}) + \sqrt{(j + \frac{1}{2})^2 - (\gamma)^2}} \right)^2 \right]^{-1/2}
$$
(4.32)

Tableau 1 : Les valeurs des énergies propres obtenues par la methode semi inverse et la formule exacte pour l'atome d'hydrogène de Dirac en unités atomiques de Hartree.

|   | $n \quad j \quad l \quad nL_i$ |                                      | $E_{n,j}/mc^2$ : calculs présents $E_{n,j}/mc^2$ : formule exacte |                      |
|---|--------------------------------|--------------------------------------|-------------------------------------------------------------------|----------------------|
|   |                                | $1 \quad 1/2 \quad 0 \quad 1S_{1/2}$ | 0.9999733599733551                                                | 0.999 973 359 973 36 |
|   |                                | 2 $1/2$ 0 $2S_{1/2}$                 | 0.9999933399711608                                                | 0.999 993 339 971 16 |
|   |                                | 2 $3/2$ 1 $2P_{3/2}$                 | 0.9999933400598727                                                | 0.999 993 340 059 87 |
|   | $3 \quad 3/2$                  | 1 $3P_{3/2}$                         | 0.9999970400233246                                                | 0.999 997 040 023 32 |
| 3 | 5/2                            | 2 $3D_{5/2}$                         | 0.999997040032086                                                 | 0.999 997 040 032 09 |

A partir de ces résultats nous remarquons que la forme donnée en (4.18) est un bon choix et une excellente approximation pour les fonctions propres exactes pour toutes les configurations trouvées par cette méthode.

Il est important de remarquer que, les niveaux dégénérés ont été omis dans cette étude . En particulier, si nous choisissons  $M = N = 1$ ,  $\kappa = -1$ ,  $l = 1$ , alors nous trouvons que l'état  $2P_{1/2}$  est exactement dégénéré avec l'état  $2S_{1/2}$  (ayant le même nivaux d'énergie), tandis que l'énergie de l'état fondamental  $1S_{1/2}$  correspond à la valeur propre minimale  $E_{1,1/2}$  (exemple 1, ensemble 1) est toujours non dégénérée. La configuration  $2P_{1/2}$  est representée par l'ensemble (4.33)

$$
b_0 = 0.0036496836503374652 a_0,
$$
  
\n
$$
b_1 = 182.66686942844495 a_0,
$$
  
\n
$$
a_1 = -0.3333370333761329 a_0,
$$
  
\n
$$
E_{2,1/2} = p = 0.9999933399711608 m c^2.
$$
\n(4.33)

#### 4.4 Conclusion

 $\sqrt{2}$  $\int$ 

 $\left\{ \right.$ 

Le spectre d'énergie relativiste de Dirac et les fonctions d'ondes correspondante pour le potentiel de Coulomb sont obtenues par la méthode variationnelle semi inverse. Il a été montré que cette méthode est une méthode puissante et simple pour la réalisation des différentes structures de l'équation de Dirac.

## Bibliographie

- [1] de Castro, A. S. (2005a). Physics Letters A 338, 81.
- [2] de Castro, A. S. (2005b). Physics Letters A 346, 71.
- [3] de Castro, A. S. (2005c). Physics Letters A 338, 81.
- [4] de Castro, A. S. and Hott, M. (2005). Physics Letters A 342, 53.
- [5] Chen, G. (2005). Physics Letters A 339, 300.
- [6] Chen, G., Chen, Z. D., and Xuan, P. C. (2006). Physics Letters A 352, 317.
- [7] Alhaidari, A. D., Bahlouli, H., and Al-Hasan, A. (2006). Physics Letters A 349, 87.
- [8] Villalba, V. M. and Greiner, W. (2003). Physical Review A 67, 052707.
- [9] Zhao, X. Q., Jia, C. S., and Yang, Q. B. (2005). Physics Letters A 337, 189.
- [10] Iachello F, Algebraic methods in quantum mechanics with applications to nuclear and molecular structure. Nucl. Phys. A 560 (1993)23-34
- [11] M. Selg, Numerically complemented analytic method for solving the time-independent one-dimensional Schrödinger equation, Phys. Rev. E 64, No. 5 (2001) 056701.
- [12] S. H. Dong, Exact Solutions of the Two-Dimensional Schrödinger Equation with Certain Central Potentials. Int. J. Theor. Phys. 39, (2000)1119.
- [13] S. K. Bose and N. Gupta, Exact solution of nonrelativistic Schrödinger equation for certain central physical potentials, IL NUOVO CIMENTO B 113 (1998) 299
- [14] Y. P. Varshni, Eigenstates and oscillator strengths for the Hulthén potential. Phys. Rev. A41 (1990) 4682.
- [15] A. Sinha, R. Roychoudhury and Y. P. Varshni, Shifted  $1/N$  expansion for confined quantum systems. Can. J. Phys. 78 (2000) 141.
- [16] M. Braun, S. A. Sofianos, D. G. Papageorgiou and I. E. Lagaris, An efficient Chebyshev-Lanczos method for obtaining eigensolutions of the Schrödinger equation on a grid. J. Computat. Phys. 126 315 (1996).
- [17] S. K. Bose, Exact bound states for the central fraction power singular potential  $V(r)$  $\alpha r^{2/3} + \beta r^{-2/3} + \gamma r^{-1/3}$ . IL NUOVO CIMENTO B 109 (1994) 1217
- [18] M. S. Child, S. H. Dong and X. G. Wang, Quantum states of a sextic potential : hidden symmetry and quantum monodromy. J. Phys. A : Math. Gen. 33 (2000) 5653.
- [19] H. Exton, The exact solution of two new types of Schrödinger equation. J. Phys. A : Math. Gen. 28 (1995) 6739.
- [20] A.K. Alomari, M.S.M. Noorani, R. Nazar, Explicit series solutions of some linear and nonlinear Schrödinger equations via the homotopy analysis method. Communications in Nonlinear Science and Numerical Simulation, In Press
- [21] Xi-Qiang Liu, Zhi-Lian Yan, Some exact solutions of the variable coefficient Schrödinger equation. Communications in Nonlinear Science and Numerical Simulation, Volume 12, Issue 8, December 2007, Pages 1355-1359
- [22] A. Zerarka, S. Hassouni, H. Saidi, Y. Boumedjane, Energy spectra of the Schrödinger equation and the differential quadrature method. Communications in Nonlinear Science and Numerical Simulation, Volume 10, Issue 7, October 2005, Pages 737-745
- [23] He, J.H. Semi-inverse method of establishing generalized variational principles for fluid mechanics with emphasis on turbomachinery aerodynamics, Int. J. Turbo & Jet-Engines, 14(1997), 23-28
- [24] He JH.Determination of limit cycles for strongly nonlinear oscillators.Phys Rev Lett 2003 ;90(17).Art.No.174301.
- [25] Hao TH.Search for variational principles in electrodynamics by Lagrange method.Int J Nonlinear Sci Numer Simul 2005 ;6(2) :209 –10.
- [26] He JH.A variational approach to the Burridge-Knopoff equation.Appl Math Comput  $2003;144(1):1-2.$
- [27] He JH.Variational principle for nano thin film lubrication.Int J Nonlinear Sci Numer Simul  $2003;4(3)$  :313 -4.
- [28] He JH.Variational approach to the Lane –Emden equation.Appl Math Comput 2003 ;143(2  $-3)$ :539  $-41$
- [29] He JH.Variational approach to the Thomas-Fermi equation.Appl Math Comput 2003 ;143(2  $-3)$ :533  $-5$ .
- [30] He JH.A family of variational principles for linear micromorphic elasticity.Comput Struct 2003 ;81(21) :2079 –85.
- [31] Jihuan He, Variational iteration method for delay differential equations. Communications in Nonlinear Science and Numerical Simulation, Volume 2, Issue 4, December 1997, Pages 235-236
- [32] I.P.Grant :in Springer Handbook of Atomic, Molecular and Optical Physics, ed. G. W. F. Drake (Springer,Heidelberg, 2005) p. 325.
- [33] Greiner W 2000 Relativistic Quantum Mechanics : Wave Equations 3rd edn (Berlin : Springer)
- [34] Sakurai J J 1984 Advanced Quantum Mechanics (New York : Addison-Wesley)
- [35] A. Zerarka and K. Libarir, A semi-inverse variational method for generating the bound state energy eigenvalues in a quantum system : The Schrödinger equation. Commun Nonlinear Sci Numer Simulat 14 (2009) 3195–3199
- [36] Tonti E. Acad Roy Belg Bull Cl Sci 1969 ;55 :262.
- [37] Atherton RW, Homsy GM. Stud Appl Math 1975 ;54 :31.
- [38] Bhutani OP, Sharma S. Int J Eng Sci 1979 ;17 :475.
- [39] He JH. A classical variational model for micropolar elastodynamics. Int J Nonlinear Sci Numer Simul 2000 ;1(2) :133–8.
- [40] He JH. Hamilton principle and generalized variational principles of linear thermopiezoelectricity. ASME J Appl Mech 2001 ;68(4) :666–7.
- [41] Franz Schwabl. Advanced Quantum Mechanics. Springer-Verlag Berlin Heidelberg 2000.

# Chapitre 5

# Comparaison avec la forme polynômiale : cas de l'équation de Schrödinger

#### 5.1 Introduction

Nous allons essayer dans ce chapitre de comparer nos résultats avec ceux obtenus dans les références [1, 2, 3]. Ces dernières utilisent le polynôme de Laguerre associé pour la résolution de l'équation de Schrödinger radiale.

#### 5.2 Le polynôme de Laguerre associé

Les polynômes de Laguerre, introduits par Edmond Laguerre sont des solutions de l'équation de Laguerre [4] :

$$
xL''_j(x) + (1-x)L'_j(x) + jL_j(x) = 0
$$
\n(5.1)

c'est une équation différentielle linéaire du second ordre. Cette équation a des solutions non singulières seulement si  $j$  est un entier positif.

Ces polynômes, traditionnellement notés  $L_0, L_1, \ldots$ , forment une suite de polynômes qui peut être définie par la formule :

$$
L_j(x) = e^x \frac{d^j}{dx^j} (e^{-x} x^j)
$$
\n
$$
(5.2)
$$

Voici les sept premiers polynomes de Laguerre :

$$
L_0(x) = 1
$$
  
\n
$$
L_1(x) = -x + 1
$$
  
\n
$$
L_2(x) = x^2 - 4x + 2
$$
  
\n
$$
L_3(x) = -x^3 + 9x^2 - 18x + 6
$$
  
\n
$$
L_4(x) = -x^4 - 16x^3 + 72x^2 - 96x + 24
$$
  
\n
$$
L_5(x) = -x^5 + 25x^4 - 200x^3 + 600x^2 - 600x + 120
$$
  
\n
$$
L_6(x) = x^6 - 36x^5 + 450x^4 - 2400x^3 + 5400x^2 - 4320x + 720
$$

Nous avons besoin d'une génération des polynomes de Laguerre associé :

$$
L_j^k(x) = (-1)^k \frac{d^k}{dx^k} L_{j+k}(x)
$$
\n(5.3)

Voici quelques polynomes de Laguerre associé :

$$
\begin{cases}\nL_0^0(x) = L_0(x) \\
L_1^0(x) = L_1(x) \\
L_1^1(x) = -2x + 4 \\
L_0^1(x) = 1 \\
L_2^0(x) = L_2(x) \\
L_2^1(x) = 3x^2 - 18x + 18 \\
L_1^2(x) = -6x + 18\n\end{cases}\n\quad \text{et}\n\begin{cases}\nL_0^1(x) = L_3(x) \\
L_3^1(x) = -4x^3 + 48x^2 - 144x + 96 \\
L_3^1(x) = -4x^3 + 48x^2 - 144x + 96 \\
L_3^2(x) = 60x^2 - 600x + 1200 \\
L_3^2(x) = -120x^3 + 300x^2 - 10800x + 14400 \\
L_1^1(x) = -24x + 96 \\
L_0^1(x) = 6\n\end{cases}
$$

Nous sommes particulièrement intéressés par une fonction de Laguerre associé :

$$
y_j^k(x) = e^{-\frac{x}{2}} x^{(l+1)} L_j^k(x)
$$
\n(5.4)

qui est une solution de l'équation :

$$
y_j^{k\prime\prime}(x) + \left(-\frac{1}{4} + \frac{2j + k + 1}{2x} - \frac{k^2 - 1}{4x^2}\right)y_j^k(x) = 0\tag{5.5}
$$

#### 5.3 L'équation de Schrödinger radiale

L'équation de Schrödinger peut s'écrire comme suit :

$$
\frac{d}{dr}\left(r^2\frac{dR}{dr}\right) + \frac{2mr^2}{\hbar^2} \left[E - V(r) - \frac{l(l+1)}{2mr^2}\hbar^2\right]R(r) = 0\tag{5.6}
$$

Avec le potentiel Coulombien :  $V(r) = -\frac{ze^2}{4\pi\varepsilon_0 r}$ 

#### 5.4 La résolution de l'équation de Schrödinger radiale

La résolution de l'équation de Schrödinger radiale en utilisant le polynôme de Laguerre nécessite l'écriture de l'équation (5.6) sous la forme de l'équation (5.5), [5]-[15], pour cela, nous réalisons trois substitutions :

### La première substitution serait  $Y(r) = rR(r)$

L'équation ( 5.6) devient :

$$
\frac{d^2Y(r)}{dr^2} + \left[\frac{2m}{\hbar^2}E + \frac{2zme^2}{4\pi\varepsilon_0r\hbar^2} - \frac{l(l+1)}{r^2}\right]Y(r) = 0\tag{5.7}
$$

nous utilisons les unités atomiques standards :  $\hbar = m = \frac{e^2}{4\pi\varepsilon_0} = 1$ 

la derniére équation se simplifie à :

$$
\frac{d^2Y(r)}{dr^2} + \left[\frac{2z}{r} + 2E - \frac{l(l+1)}{r^2}\right]Y(r) = 0\tag{5.8}
$$

#### La deuxième substitution :

Pour les états liés, l'énergie E est négative, nous posons :  $(\frac{\epsilon}{2})^2 = -2E$  et l'équation (5.8) devient :

$$
\frac{d^2Y(r)}{dr^2} + \left[\frac{2z}{r} - \frac{\epsilon^2}{4} - \frac{l(l+1)}{r^2}\right]Y(r) = 0\tag{5.9}
$$

#### La troisième substitution :

En remplaçant la variable  $r$  par la variable  $x$ , en posant  $x = r\epsilon$ , et après des simplifications

la forme finale de l'équation s'écrit :

$$
\frac{d^2Y(x)}{dx^2} + \left[\frac{2z}{\epsilon x} - \frac{1}{4} - \frac{l(l+1)}{x^2}\right]Y(x) = 0\tag{5.10}
$$

La comparaison entre cette équation et l'équation (5.5) donne :

$$
l(l+1) = \frac{k^2 - 1}{4} \tag{5.11}
$$

et

$$
\frac{2z}{\epsilon} = \frac{2j + k + 1}{2} \tag{5.12}
$$

l'expression ( 5.11) fournit :  $k = 2l + 1$ 

Les indices  $j$  et  $k$  sont positifs, on pose  $n$  le nombre quantique principale :  $n = j + l + 1$  avec  $n \geq l + 1$ . D'après l'expression (5.12) et la deuxième substitution et en introduisant le nombre quantique  $n$  on trouve la relation de l'énegie  $E$ 

$$
E = -\frac{z^2}{2n^2}
$$
 (5.13)

On peut maintenant écrire l'équation (5.4) en fonction des nombres quantiques  $n$  et  $l$  comme suit :

$$
Y_n^l(x) = e^{-\frac{x}{2}} x^{(l+1)} L_{n-l-1}^{2l+1}(x)
$$
\n(5.14)

et d'après la troisième substitution, il vient :  $x = \left(\frac{2}{n}rz\right)$ 

En remplaçant cette variable, on trouve :

$$
Y_n^l(r) = e^{-\frac{rz}{n}} \left(\frac{2}{n}rz\right)^{l+1} L_{n-l-1}^{2l+1} \left(\frac{2}{n}rz\right)
$$
 (5.15)

On peut lier la fonction de Laguerre associée par la fonction radiale, d'après la premiére substitution, on obtient :

$$
rR_{n,l}(r) = e^{-\frac{rz}{n}} \left(\frac{2}{n}rz\right)^{l+1} L_{n-l-1}^{2l+1} \left(\frac{2}{n}rz\right)
$$
\n(5.16)

En divisant par r, il en résulte la fonction d'onde radiale écrite en termes des polynômes de Laguerre associés :

$$
R_{n,l}(r) = Ae^{-\frac{rz}{n}} \left(\frac{2}{n}rz\right)^l L_{n-l-1}^{2l+1} \left(\frac{2}{n}rz\right)
$$
 (5.17)

où  $A$  est un constante de normalisation qui est calculée à partir de la condition de normalisation :

 $\int_0^\infty |R_{n,l}(r)| r^2 dr = 1$ 

Après des calculs effectués judicieusement (voir appendice), la constante  $A$  s'écrit :

$$
A = \sqrt{\left(\frac{2z}{n}\right)^3 \frac{(n-l-1)!}{2n \left[(n+l)!\right]^3}}
$$
(5.18)

Finallement, la fonction d'onde normalisée s'écrit sous la forme :

$$
R_{n,l}(r) = \sqrt{\left(\frac{2z}{n}\right)^3 \frac{(n-l-1)!}{2n \left[(n+l)!\right]^3}} e^{-\frac{rz}{n}} \left(\frac{2}{n}rz\right)^l L_{n-l-1}^{2l+1}(\frac{2}{n}rz)
$$
(5.19)

#### 5.5 Applications numériques

#### 5.5.1 Détermination des fonctions d'ondes et des énergies

En substituant les nombres quantiques  $n, l$  et en utilisant les fonctions de Laguerre associées dans la relation ( 5.19), nous déterminons les premières fonctions d'ondes radiales et la relation ( 5.13) donne les énergies correspondantes :

 $1^{ier}$  cas :  $n = 1, l = 0$ 

La fonction d'onde normalisée  $R_{1,0}(r)$  s'écrit sous la forme :

$$
R_{1,0}(r) = 2z^{\frac{3}{2}}e^{-zr}
$$

et l'énergie  $E_{1,0}$  est :  $E_{1,0} = -\frac{z^2}{2}$ 

Le graphe suivant présente la fonction d'onde radiale pour  $(n = 1, l = 0)$ :

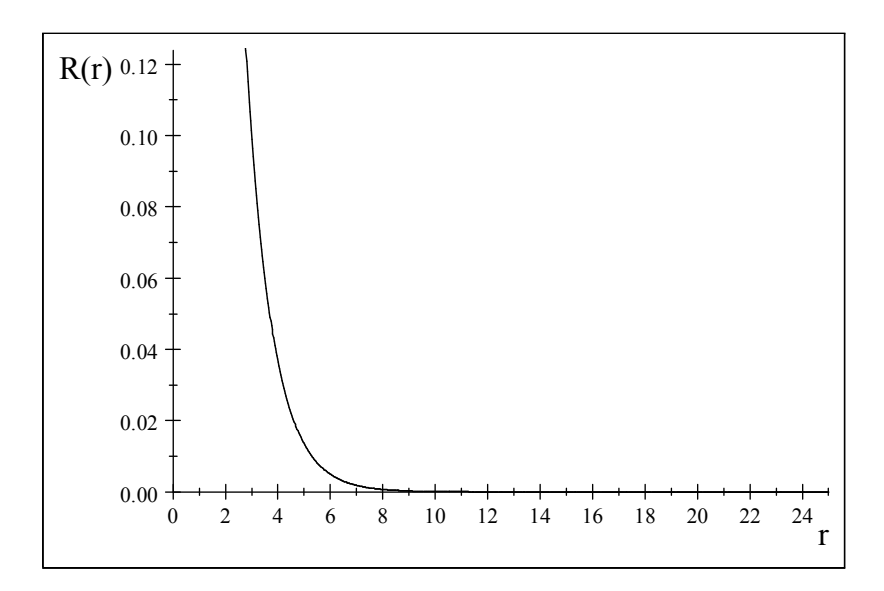

La figure 4.1. : La fonction d'onde radiale  $R_{1,0}$  (pour  $n=1$  ,  $l=0)$ 

 $\mathbf{2}^{\grave{e}me}$ cas : $n=2$ 

a)  $l = 0$ 

La fonction d'onde radiale  $R_{2,0}(r)$  s'écrit comme suit :

$$
R_{2,0}(r) = \frac{1}{2\sqrt{2}} z^{\frac{3}{2}} (2 - zr) e^{-\frac{z}{2}r}
$$

et l'énergie  $E_{2,0}$  est :  $E_{2,0} = -\frac{z^2}{8}$ 

Le graphe de la fonction d'onde radiale  $R_{2,0}$  est  $% \mathbb{R}^{3},$  donné par :

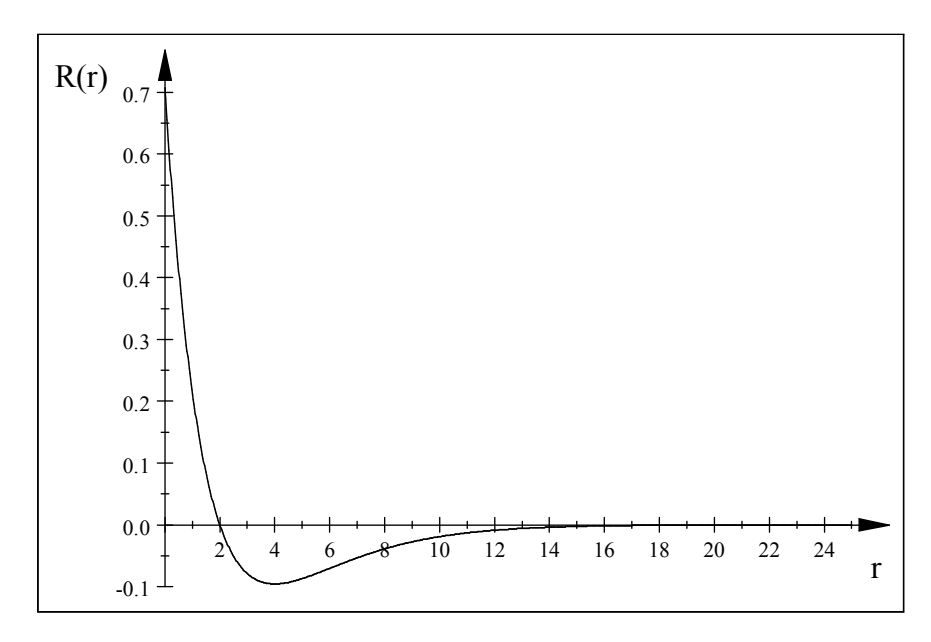

La figure 4.2. : La fonction d'onde radiale  $R_{2,0}$  (pour  $n=2$  ,  $l=0)$ 

b)  $l=1$ 

La fonction d'onde est :

$$
R_{2,1}(r) = \frac{1}{2\sqrt{6}} z^{\frac{3}{2}} (zr) e^{-\frac{z}{2}r}
$$

et l'énergie est :  $E_{2,1} = -\frac{z^2}{8}$ 

La courbe de la fonction d'onde radiale  $R_{2,1}$  est donnée par la figure suivante :

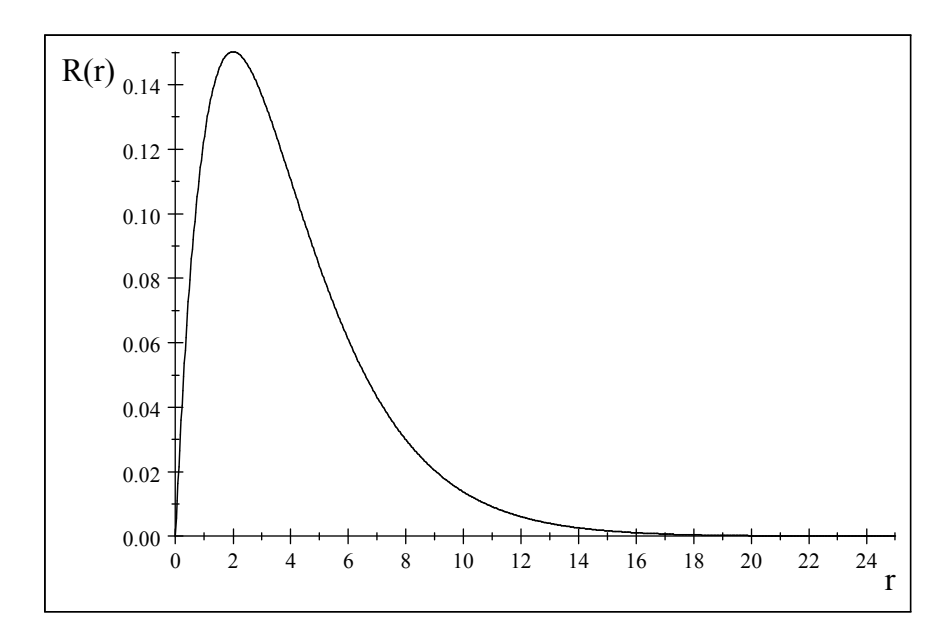

La figure 4.3. : La fonction d'onde radiale  $R_{2,1}$  (pour  $n=2$  ,  $l=1)$ 

#### $\boldsymbol{\mathrm{Cas}}~n=3$

#### a)  $l=0$

La fonction d'onde  $R_{3,0}(r)$  s'écrit sous la forme :

$$
R_{3,0}(r) = \frac{1}{9\sqrt{3}}z^{\frac{3}{2}} \left(6 - 4zr + \frac{4z^2r^2}{9}\right)e^{-\frac{z}{3}r}
$$

et l'énergie  $E_{3,0}$  est :  $E_{3,0} = -\frac{z^2}{18}$ 

Le graphe de la fonction d'onde  $\mathcal{R}_{3,0}$  est représenté sur la figure suivante :

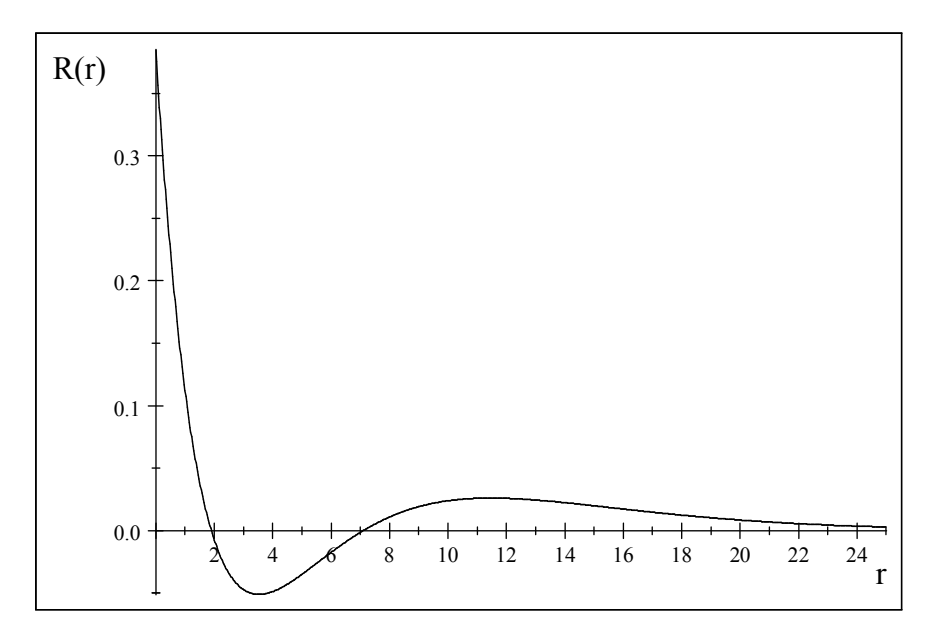

La figure 4.4. : La fonction d'onde radiale  $R_{3,0}$  (pour  $n=3$  ,  $l=0)$ 

b) 
$$
l = 1
$$

La fonction d'onde est :

$$
R_{3,1}(r) = \frac{1}{9\sqrt{6}}z^{\frac{3}{2}}\left(\frac{2}{3}zr\right)\left(4-\frac{2}{3}zr\right)e^{-\frac{z}{3}r}
$$

et l'énergie  $E_{3,1}$  est :  $E_{3,1} = -\frac{z^2}{18}$ 

La courbe de la fonction d'onde radiale  $R_{3,1}$  est donnée par :

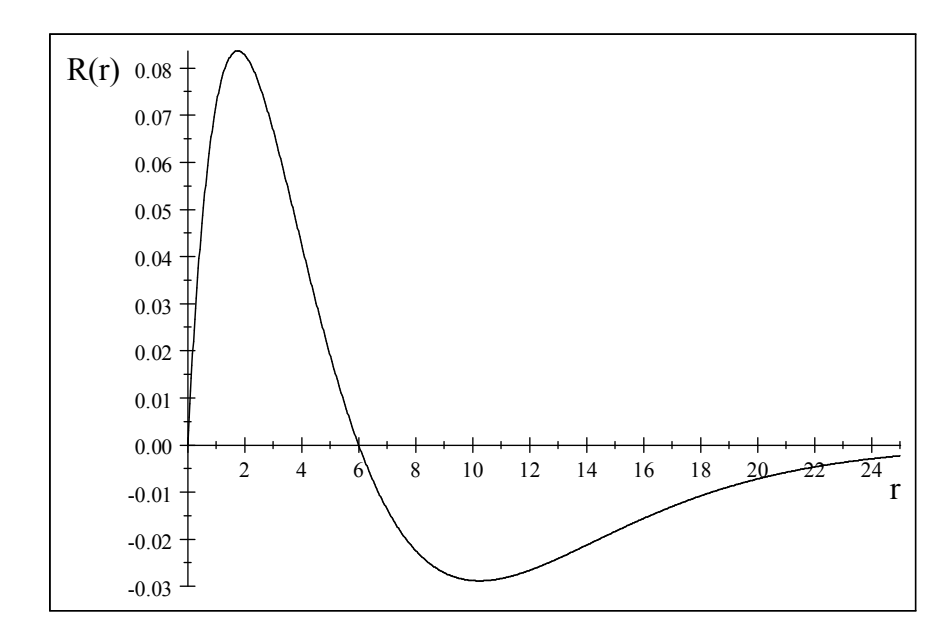

La figure 4.5. : La fonction d'onde radiale  $R_{3,1}$  (pour  $n=3$  ,  $l=1)$ 

#### c)  $l=2$

La fonction d'onde s'écrit sous la forme :

$$
R_{3,2}(r) = \frac{1}{9\sqrt{30}} z^{\frac{3}{2}} \left(\frac{4}{9}z^2r^2\right) e^{-\frac{z}{3}r}
$$

et l'énergie  $E_{3,2}$  correspondante est :  $E_{3,2} = -\frac{z^2}{18}$ 

La fonction d'onde radiale  $R_{3,2}$  est représentée sur la figure suivante :

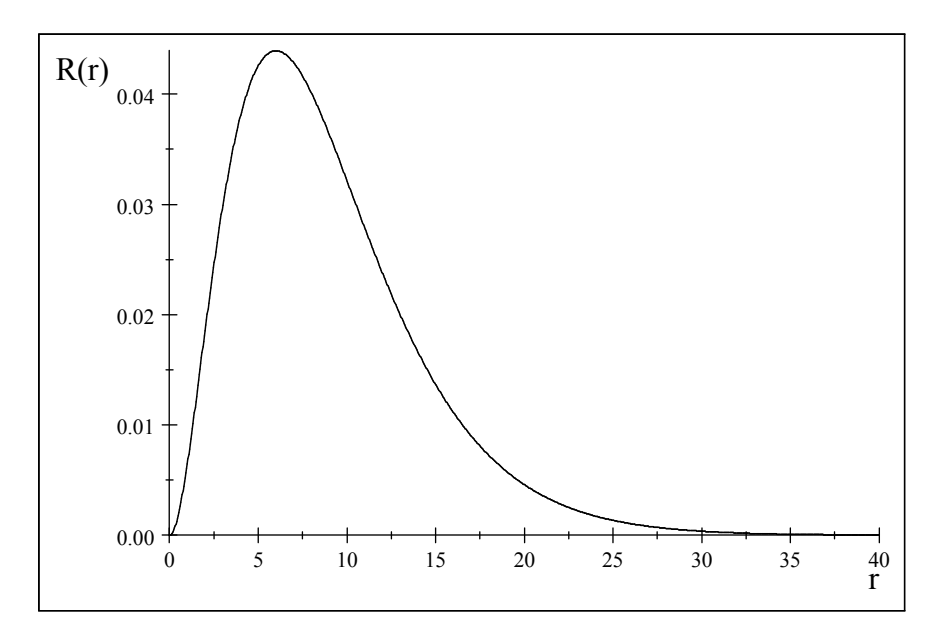

La figure 4.6. : La fonction d'onde radiale  $R_{3,2}$  (pour  $n=3$  ,  $l=2)$ 

#### $\bf Cas\ n=4$

#### a)  $l=0$

La fonction d'onde est :

$$
R_{4,0}(r) = \frac{1}{96}z^{\frac{3}{2}}(24 - 18zr + 3(z^2r^2) - \frac{z^3r^3}{8})e^{-\frac{z}{4}r}
$$

et l'énergie  $E_{4,0}$  est :  $E_{4,0} = -\frac{z^2}{32}$ 

Le graphe de la fonction d'onde radiale  $\mathcal{R}_{4,0}$  est donné par ;

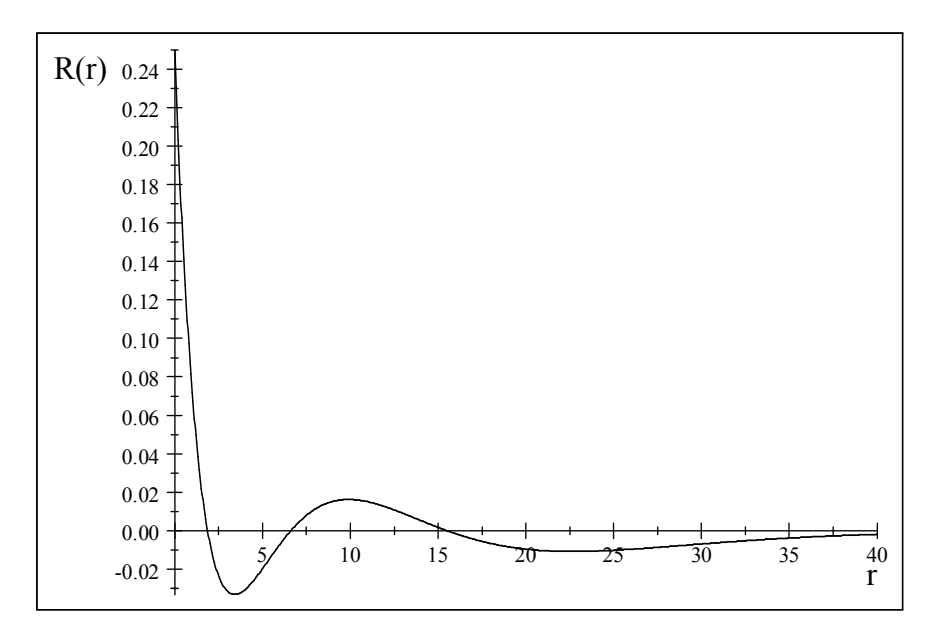

La figure 4.7 : La fonction d'onde radiale  $R_{4,0}$  (pour  $n = 4, l = 0$ )

#### b)  $l=1$

La fonction d'onde radiale est :

$$
R_{4,1}(r) = \frac{1}{32\sqrt{15}}z^{\frac{3}{2}}(\frac{zr}{2})(20 - 5zr + \frac{z^2r^2}{4})e^{-\frac{z}{4}r}
$$

et l'énergie correspondante est  $E_{4,1} = -\frac{z^2}{32}$ 

La courbe de la fonction d'onde radiale  $\mathcal{R}_{4,1}$  est tracée comme suit

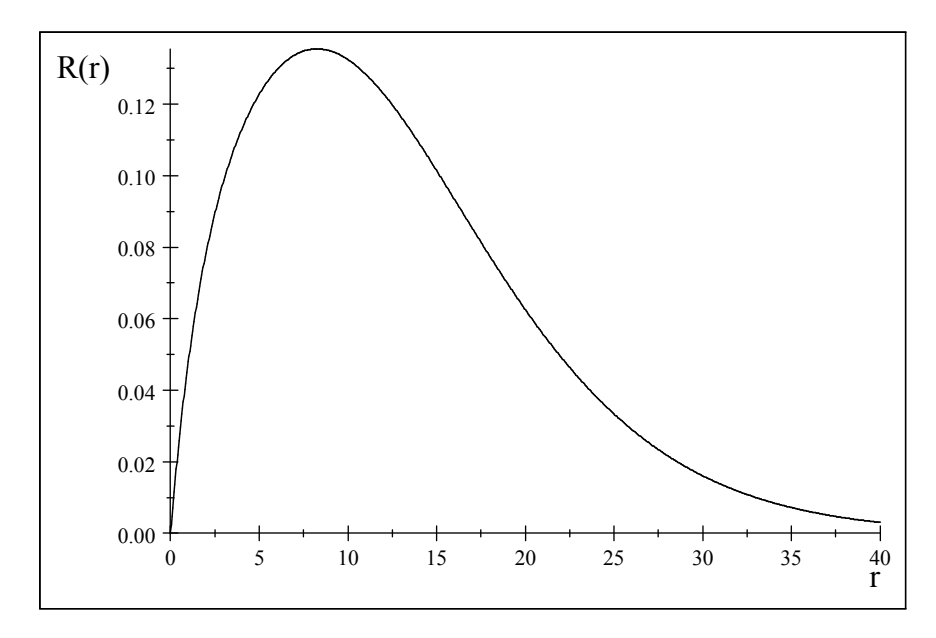

La figure 4.8. : La fonction d'onde radiale  $R_{4,1}$  (pour  $n=4$  ,  $l=1)$ 

c) 
$$
l = 2
$$

La fonction d'onde est :

$$
R_{4,2}(r) = \frac{1}{96\sqrt{5}}z^{\frac{3}{2}}(\frac{z^2r^2}{4})(6-\frac{zr}{2})e^{-\frac{z}{4}r}
$$

et l'énergie correspondante :  $E_{4,2} = -\frac{z^2}{32}$ 

Le graphe de la foncion d'onde radiale  $\mathcal{R}_{4,2}$  est représenté par :

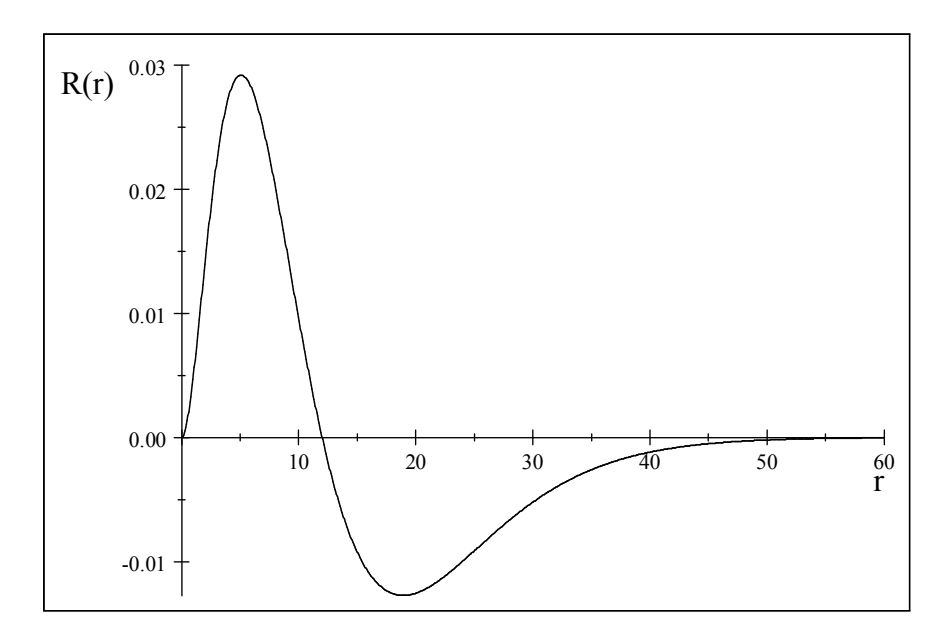

La figure 4.9. : La fonction d'onde radiale  $R_{4,2}$  (pour  $n=4$  ,  $l=2)$ 

#### d)  $l = 3$

La fonction d'onde radiale est :

$$
R_{4,3}(r) = \frac{1}{96\sqrt{35}} z^{\frac{3}{2}} \left(\frac{z^3 r^3}{8}\right) e^{-\frac{z}{4}r}
$$

et l'énergie:  $E_{4,3} = -\frac{z^2}{32}$ 

Le graphe de la fonction d'onde radiale  $\mathcal{R}_{4,3}$  est représenté sur la figure :

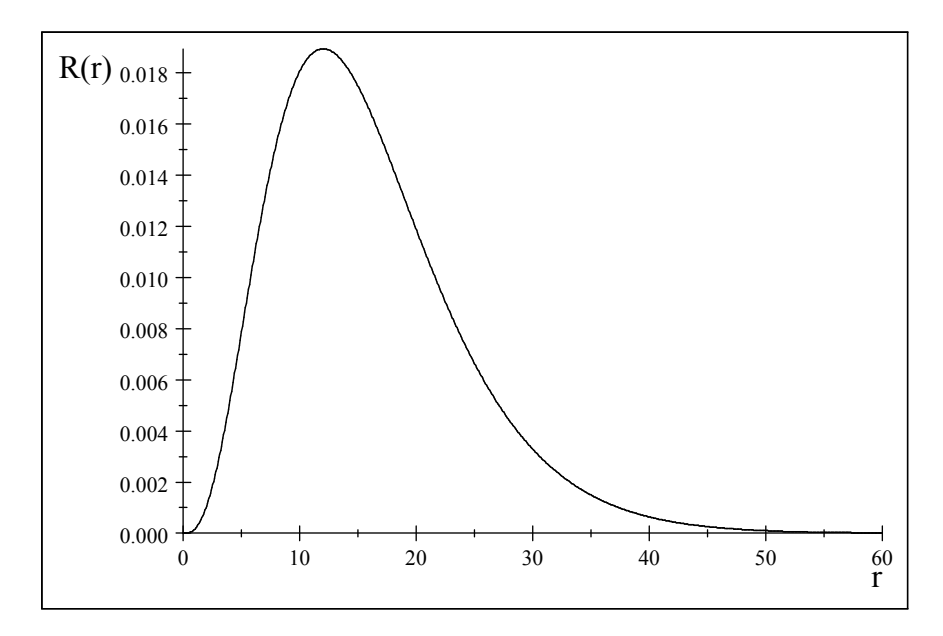

La figure 4.10. : La fonction d'onde radiale  $R_{4,3}$  (pour  $n=4$  ,  $l=3)$ 

Le tableau suivant résume les premières fonctions d'ondes :

| $\overline{n}$ | l                | $R_{n,l}$                                                                                                    | $E_{n,l}$                   |
|----------------|------------------|----------------------------------------------------------------------------------------------------|-----------------------------|
| 1              | $\overline{0}$   | $R_{1,0}(r) = 2z^{\frac{3}{2}}e^{-zr}$                                                                                   | $E_{1,0}=-\frac{z^2}{2}$    |
| $\overline{2}$ | $\boldsymbol{0}$ | $R_{2,0}(r)=\frac{1}{2\sqrt{2}}z^{\frac{3}{2}}\left(2-zr\right)e^{-\frac{z}{2}r}$                                        | $E_{2,0}=-\frac{z^2}{8}$    |
| $\overline{2}$ | $\mathbf 1$      | $R_{2,1}(r) = \frac{1}{2\sqrt{6}}z^{\frac{3}{2}}(zr)e^{-\frac{z}{2}r}$                                                   | $E_{2,1}=-\frac{z^2}{8}$    |
| 3              | 0                | $R_{3,0}(r) = \frac{1}{9\sqrt{3}}z^{\frac{3}{2}}\left(6 - 4zr + \frac{4z^2r^2}{9}\right)e^{-\frac{z}{3}r}$               | $E_{3,0}=-\frac{z^2}{18}$   |
| 3              | 1                | $R_{3,1}(r) = \frac{1}{9\sqrt{6}}z^{\frac{3}{2}}\left(\frac{2}{3}zr\right)\left(4-\frac{2}{3}zr\right)e^{-\frac{z}{3}r}$ | $E_{3,1}=-\frac{z^2}{18}$   |
| 3              | $\overline{2}$   | $R_{3,2}(r) = \frac{1}{9\sqrt{30}}z^{\frac{3}{2}}(\frac{4}{9}z^2r^2)e^{-\frac{z}{3}r}$                                   | $E_{3,2}=-\frac{z^2}{18}$   |
| $\overline{4}$ | $\boldsymbol{0}$ | $R_{4,0} = \frac{1}{96}z^{\frac{3}{2}}(24 - 18zr + 3(z^2r^2) - \frac{z^3r^3}{8})e^{-\frac{z}{4}r}$                       | $E_{4,0}=-\frac{z^2}{32}$   |
| $\overline{4}$ | $\mathbf 1$      | $R_{4,1} = \frac{1}{32\sqrt{15}}z^{\frac{3}{2}}(\frac{zr}{2})(20-5zr+\frac{z^2r^2}{4})e^{-\frac{z}{4}r}$                 | $E_{4,1} = -\frac{z^2}{32}$ |
| $\overline{4}$ | $\overline{2}$   | $R_{4,2}(r) = \frac{1}{96\sqrt{5}}z^{\frac{3}{2}}(\frac{z^2r^2}{4})(6-\frac{zr}{2})e^{-\frac{z}{4}r}$                    | $E_{4,2}=-\frac{z^2}{32}$   |
| $\overline{4}$ | 3                | $R_{4,3}(r)=\!\frac{1}{96\sqrt{35}}z^{\frac{3}{2}}(\frac{z^3r^3}{8})e^{-\frac{z}{4}r}$                                   | $E_{4,3}=-\frac{z^2}{32}$   |

Tableau (4.1) : Les premières fonctions d'ondes

#### 5.5.2 Conclusion

D'après la comparaison des résultats du tableau (3.1) avec le tableau (4.1), il apparait clairement que les fonctions d'ondes  $\mathcal{R}_{n,l}$  sont similaires ainsi que les énergies des états qui sont

données par la relation  $E_{n,l} = \frac{-z^2}{2n^2}$ . On peut conclure que la méthode semi inverse donne des résultats exacts si le choix des fonctions d'essai se fait de manière appropriée.

# Appendice

# La détermination de la constante de normalisation A

Nous voulons normaliser la fonction d'onde radiale :

$$
R_{n,l}(r) = Ae^{-\frac{rz}{n}} \left(\frac{2}{n}rz\right)^l L_{n-l-1}^{2l+1} \left(\frac{2}{n}rz\right)
$$
\n(A-1)

Le calcul de  $A$  nécessite la normalisation de la fonction d'onde radiale en coordonnées sphériques :

$$
\int (R_{n,l}(r))(R_{n,l}(r))^{*} r^{2} dr = 1
$$
\n(A-2)

où le facteur  $r^2$  est la partie radiale d'élement de volume en coordonnées sphériques.

En remplaçant la fonction d'onde radiale  $R_{n,l}$  dans la relation (A-2), on trouve :

$$
1 = \int_0^\infty (A e^{-\frac{rz}{n}} \left(\frac{2}{n} r z\right)^l L_{n-l-1}^{2l+1} \left(\frac{2}{n} r z\right)) (A e^{-\frac{rz}{n}} \left(\frac{2}{n} r z\right)^l L_{n-l-1}^{2l+1} \left(\frac{2}{n} r z\right))^* r^2 dr \tag{A-3}
$$

donc

$$
1 = \int_0^\infty AA^* e^{-\frac{2rz}{n}} \left(\frac{2}{n}rz\right)^{2l} r^2 L_{n-l-1}^{2l+1} \left(\frac{2}{n}rz\right) L_{n-l-1}^{2l+1} \left(\frac{2}{n}rz\right) dr \tag{A-4}
$$

Nous pouvons écrire cette équation comme suit :

$$
1 = |A|^2 \left(\frac{n}{2z}\right)^3 \int_0^\infty e^{-\frac{2rz}{n}} \left(\frac{2}{n}rz\right)^{2l+2} L_{n-l-1}^{2l+1} \left(\frac{2}{n}rz\right) L_{n-l-1}^{2l+1} \left(\frac{2}{n}rz\right) d\left(\frac{2}{n}rz\right) \tag{A-5}
$$

Pour calculer l'intégrale nous allons utiliser deux relations ( de Morse et Feshbach ) [14] :

$$
\int x^a e^{-x} L_b^a(x)^{-x} L_b^a(x) dx = \delta_{b,c} \frac{\left[\Gamma\left(a+b+1\right)\right]^3}{\Gamma\left(b+1\right)}\tag{A-6}
$$

$$
xL_b^a(x) = (a+2b+1)L_b^a(x) - \frac{b+1}{a+b+1}L_{b+1}^a(x) - (a+b)^2 L_{b-a}^a(x)
$$
 (A-7)  
où  $\delta$  est le delta de kronecker :  $\delta_{b,c} = \begin{cases} 0 & \text{si } b \neq c \\ 1 & \text{si } b = c \end{cases}$ 

Nous pouvons simplifier la relation (  $\mbox{A-5})$  :

$$
1 = |A|^2 \left(\frac{n}{2z}\right)^3 \int_0^\infty \left(\frac{2}{n}rz\right)^{2l+1} e^{-\frac{2rz}{n}} \left\{ \left(\frac{2}{n}rz\right) L_{n-l-1}^{2l+1} \left(\frac{2}{n}rz\right) \right\} L_{n-l-1}^{2l+1} \left(\frac{2}{n}rz\right) d\left(\frac{2}{n}rz\right) \tag{A-8}
$$

En appliquant la relation ( A-7), on trouve :

$$
\begin{aligned}\n(\frac{2}{n}rz)L_{n-l-1}^{2l+1}(\frac{2}{n}rz) &= \n\left(2l+1+2n-2l-2+1\right)L_{n-l-1}^{2l+1}(\frac{2}{n}rz) \\
&\quad -\frac{n-l-1+1}{2l+1+n-l-1+1}L_{n-l}^{2l+1}(\frac{2}{n}rz) \\
&\quad +\left(2l+1+n-l-1\right)^2L_{n-l-2}^{2l+1}(\frac{2}{n}rz) \\
&= \left(2nL_{n-l-1}^{2l+1}(\frac{2}{n}rz) - \frac{n-l}{n+l+1}L_{n-l}^{2l+1}(\frac{2}{n}rz) + (n+l)L_{n-l-2}^{2l+1}(\frac{2}{n}rz)\right)\n\end{aligned}
$$

Nous remplaçons cette relation dans l'équation ( A-8), nous trouvons :

$$
1 = |A|^2 \left(\frac{n}{2z}\right)^3 \int_0^\infty \left(\frac{2}{n}rz\right)^{2l+1} e^{-\frac{2rz}{n}} \left\{ \left(2nL_{n-l-1}^{2l+1} \left(\frac{2}{n}rz\right) \right) L_{n-l-1}^{2l+1} \left(\frac{2}{n}rz\right) d\left(\frac{2}{n}rz\right) \right\} \tag{A-9}
$$

Donc

$$
1 = |A|^2 2n(\frac{n}{2z})^3 \int_0^\infty (\frac{2}{n}rz)^{2l+1} e^{-\frac{2rz}{n}} \left\{ (L_{n-l-1}^{2l+1}(\frac{2}{n}rz)) \right\} L_{n-l-1}^{2l+1}(\frac{2}{n}rz) d(\frac{2}{n}rz) \tag{A-10}
$$

L'intégrale de cette équation est calculée en utilisant la relation ( A-6), avec :

$$
x \to \left(\frac{2rz}{n}\right), a \to 2l+1, b = c \to n-l-1, \Gamma(j) = (j-1)!
$$

Donc :

$$
1 = |A|^2 2n(\frac{n}{2z})^3 \frac{\Gamma(2l+1+n-l-1+1)|^3}{\Gamma(n-l-1+1)} = |A|^2 2n(\frac{n}{2z})^3 \frac{\Gamma(n+l+1)|^3}{\Gamma(n-l)}
$$
  
= |A|^2 2n(\frac{n}{2z})^3 \frac{[(n+l)!]^3}{(n-l-1)!}

Finallement :

$$
A = \sqrt{\left(\frac{2z}{n}\right)^3 \frac{(n-l-1)!}{2n \left[(n+l)!\right]^3}}
$$
(A-11)

# Bibliographie

- [1] Randell L , Mills. The hydrogen atom revisted, international journal of hydrogen energie v 25 Issue 12, 2000 p : 1171-1183..
- [2] Jhon P. Boyd, C. Rangan, P.H . Bucksbaum pseudospectral method to the hydrogen atom : comparason of the mapped fourrier sine :method with Laguerre series and rational chebyshev expansions journal of computational physics 2003, N of page 19.
- [3] Thomas S., Kuntleman. Construction of the electronic radial wave functions and probability distrubutions of the hydrogen like systems, departement of chemistry, Spring Arbor university , 2006.
- [4] J.M Emery. The hydrogen atom, edited  $8(13)2013$ .
- [5] J.Mawhin and A.Ronveaux. Schrodinger and Dirac equation for the hydrogen atom and Lagueurre polynomuals Archive for the History of exact science 64(2010) 429-460
- [6] Linus pauliny , E. Bright Wilson . J.r . Introduction to quantum mechanics with application to chemistruy , 1963 New York.
- [7] David carlw . Laguerre polynomials, an introduction ., 2006 chemistry education materials, paper 24,2006, departement of chemistry , university of cooncticut.
- [8] Timothy Jones. The Legendre and Laguerre polynomials, the elementary quantum mechanical model of the hydrogen atom.2009
- [9] Mohammed Reza Pahlavani, Hossein Rahbar, Mohsen Ghezelbah . Relativistic Schrodinger wave equation for hydrogen atom using factorization method. Scientific research ,open journal of microphysics, 2013, 3,1-7.
- [10] Pedro pereyra. Fundamentals of quantum physics text book for students of science and enginneering 2012, spring.
- [11] Shi Hai Dang . Factorization method in quantum mechanics, 2007, Spring.
- [12] Sadri Hassani. Mathematical methods for students of physics and related field  $2^{eme}$  edition , springer 2009.
- [13] Larry C , Andrews . Special functions of mathematics for engineers, second edition, 1998.
- [14] Morse, Feshbach. Method of theoretical physics (McGraw-Hill, New York, 1953), pp 784- 785
- [15] L.E.Ballentine, Quantum Mechanics (1999)

# Conclusion générale

En mécanique quantique l'état d'un système est donné par la fonction d'onde qui est la solution de l'équation de Schrödinger. Ainsi donc, ce travail fait intervenir la méthode variationnelle semi inverse pour résoudre l'équation de Schrödinger radiale et un système couplé émergeant de l'équation de Dirac. Le potentiel mis en action est par excellence le potentiel Coulombien. Nous avons aussi fait un bref rappel de l'équation de Schrödinger stationnaire.

Puisque cette équation ne peut être résolue d'une manière générale par des méthodes analytiques, nous avons présenté deux méthodes approximatives : la méthode des perturbations et la méthode variationnelle. Une application concernant l'approche des perturbation a été présentée dans le cadre de l'effet Stark dans laquelle nous avons montré comment aboutir à l'énergie et la fonction propre correspondante avec efficacité. Dans le but d'obtenir les solutions d'ondes exactes de l'équation de Schrödinger et l'equation de Dirac, nous avons appliqué la méthode semi inverse en utilisant le potentiel Coulombien. Une description bien détaillé sur cette méthode a été présentée avec des exemples illustratifs pour bien comprendre le principe de la méthode variationnelle semi inverse et pour permettre la validation des calculs qui peuvent servir aussi comme un banc d'essai. Pour une meilleure synthèse des résultats, des confrontations avec des données exactes ont été aussi réalisées.

Nous avons discuté les résultats obtenus par la méthode semi inverse en faisant une comparaison avec les résultats obtenus par les polynômes de Laguerre associés pour résoudre l'équation de Schrödinger radiale. Il peut être conclu que la méthode variationnelle semi inverse est un outil mathématique puissant pour construire une formulation variationnelle pour une équation différentielle de type d'onde. Cette méthode offre jusqu'à présent une excellente et meilleure technique pour établir des principes variationnels pour de nombreux problèmes physiques.

Comme perspective, l'équation de Schrödinger non linéaire et l'équation de Klein Gordon sont envisageables pour le traitement quantique des solutions en introduisant l'aspect semi inverse variationnel.

**ملخص** 

هذا العمل يهدف إلى حل معادلة شرودينجر القطرية من اجل الحصول على الدوال الموجبة و الطاقات الذاتیة المناسبة. لقد تم عرض طریقة تقریبیة والتي تتمثل في الطریقة شبه العكسیة التغاير التي طبقت على معادلة شرودينجر القطرية باستعمال جحد كولوم. كما استعرضنا عدة أمثلة توضیحیةللتا ٔكد من صحة الحسابات. أظهرت النتائج المتحصل علیها كفاءة و دقة هذه الطریقة مقارنة مع السلاسل الصحیحة. ا**لكلمات المفتاحية:** معادلة شرودينجر القطرية ، الدوال الموجية، طريقة شـبه العكسـية التغاير

### **RESUME**

Ce travail est basé sur la résolution de l'équation de Schrödinger radiale pour la détermination des fonctions d'ondes et les énergies correspondantes. Une méthode approximative qui est la méthode variationnelle semi inverse est introduite. Cette méthode est appliquée à l'équation de Schrödinger radiale en utilisant le potentiel de Coulomb. Des exemples illustratifs ayant des données exactes sont étudiés pour confirmer les calculs actuels. Les résultats obtenus montrent l'efficacité et l'exactitude de cette méthode en comparant avec ceux des séries entières.

**Mots clés :** équation de Schrödinger radiale, les fonctions d'ondes, la méthode variationnelle semi inverse.

### **ABSTRACT**

This work is based on the resolution of the radial Schrödinger equation in order to find the wave functions and the corresponding energies. An approximate method which is the semi inverse variational method is introduced. This method is applied to the radial Schrödinger equation using the Coulomb potential. Illustrative examples with exact data are studied to confirm the actual calculations. The obtained results show the effectiveness and the exactitude of this method by comparing with those of the power series.

**Keywords:** radial Schrödinger equation, wave functions, semi inverse variational method